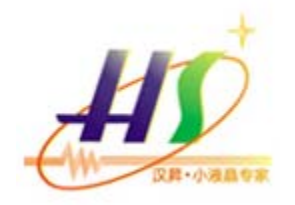

# 深圳市汉昇实业有限公司

SHENZHEN HANSHENG INDUSTRAIL CO.LTD.,

# HS12864TG10B 规格书

DA TASHEET

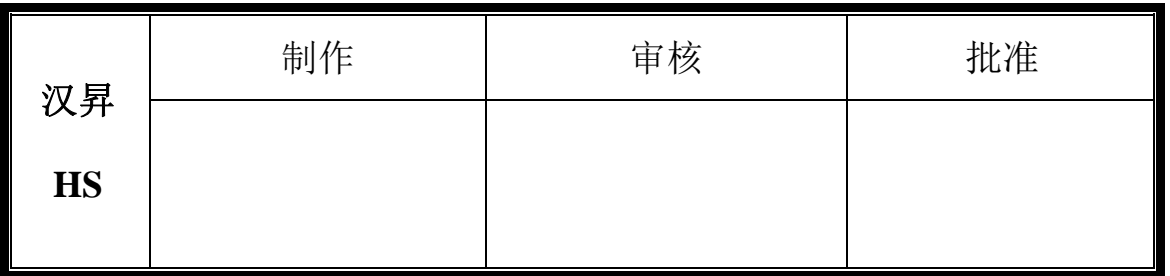

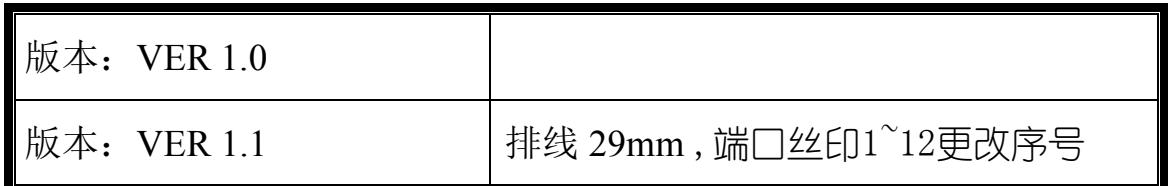

深圳市汉昇实业有限公司

地址:深圳市南山区西丽镇牛成路 **208** 栋亿莱工业大厦 **5** 楼

- 电话:**0755-86114312/86114313/86114313**
- 业务:**13662619413** 技术:**13418624768**

传真:**0755-86114314** 

网址:**www.hslcm.com**

#### 一、**LCD** 基本参数

#### **1.**产品简介:

我司所生产HS12864TG10B 型液晶模块由于小巧轻便、使用方便、显示清晰,广泛应用于各种人机交流面板。

**一、 LCD 基本参数**<br>1.产品简介:<br>我司所生产HS12864TG10B 型液晶模块由于小巧轻便、使用方便、显示;<br>此款可以显示 128 列\*64 行<br>点阵单色图片,或显示 8 个∕行\*4 行 16\*16 点阵的汉字,或显示 16 个<br>号。输入指令强,可组合成各种输入、显示、位移方式以满足不同的要; 一**、 L.CD 基本参数<br>1.**产品简介:<br>1.产品简介:<br>我司所生产1812864T610B 型液晶模块由于小巧轻便、使用方便、显示清晰,广泛应用于各种人机交流面板。<br>点阵单色图片,或显示 8 个/行\*4 行 16\*16 点阵的汉字,或显示 16 个/行\*8 行 8\*8 点阵的英文、数字、符<br>与。输入指令强,可组合成各种输入、显示、位移方式以满足不同的要求<br>可广泛应用于各种仪器仪表、PM2.5 检测仪,P0S 刷卡机,考勤系统、门禁系 号。输入指令强,可组合成各种输入、显示、位移方式以满足不同的要求 **一 、 LCD 基本参数**<br>1.产品简介:<br>我司所生产HS12864TG10B 型液晶模块由于小巧轻便、使用方便、显示清晰,广泛应用于各种人机交流面板。<br>此款可以显示 128 列\*64 行<br>点阵单色图片,或显示 8 个∕行\*4 行 16\*16 点阵的汉字,或显示 16 个∕行\*8 行 8\*8 点阵的英文、数字、符<br>号。输入指令强,可组合成各种输入、显示、位移方式以满足不同的要求<br>可广泛应用于各种仪器仪表、PM2.5 检测仪,P0S 刷 1.产品简介:<br>我司所生产HS12864TG10B 型液晶模块由于小巧轻便、使用方便、显示清晰,广泛应用于各种人机交流面板。<br>此款可以显示 128 列\*64 行<br>- 点阵单色图片,或显示 8 个/行\*4 行 16\*16 点阵的汉字,或显示 16 个/行\*8 行 8\*8 点阵的英文、数字、符号。输入指令强,可组合成各种输入、显示、位移方式以满足不同的要求<br>号。输入指令强,可组合成各种输入、显示、位移方式以满足不同的要求<br>可广泛应用于各种仪 此款可以显示 128 列\*64 行<br>点阵单色图片,或显示 8 个∕行\*4 行 16\*16 点阵的汉写<br>号。输入指令强,可组合成各种输入、显示、位移方式。<br>可广泛应用于各种仪器仪表、PM2. 5 检测仪,P0S 刷卡机<br><br>7. 模块的特性:<br>2. 1. 产品薄、轻、结构牢、FPC、插接エ艺。<br>2. 1. 产品薄、轻、结构牢、FPC、插接エ艺。<br>2. 2. C0G 工艺, IC 采用 ST7567, 功能强大, 稳定<br>2. 3. 显示内容: 点阵单色图片,或显示 8 个/行\*4 行 16\*16 点阵的汉字,或显示 16 个/行\*8 行 8\*8 点阵的英文、数字、符号。输入指令强,可组合成各种输入、显示、位移方式以满足不同的要求<br>号。输入指令强,可组合成各种输入、显示、位移方式以满足不同的要求<br>可广泛应用于各种仪器仪表、PM2.5 检测仪,P0S 刷卡机,考勤系统、门禁系统等。<br>2.1 产品薄、轻、结构牢、FPC、插接工艺。<br>2.3 显示内容:<br>●128\*44 点\*16 桌阵

#### **2.**模块的特性:

2.1. 产品薄、轻、结构牢、FPC、插接工艺。

2.3.显示内容:

2.4.指令功能强:可组合成各种输入、显示、移位方式以满足不同的要求;

2.5.接口简单方便:串行接口。

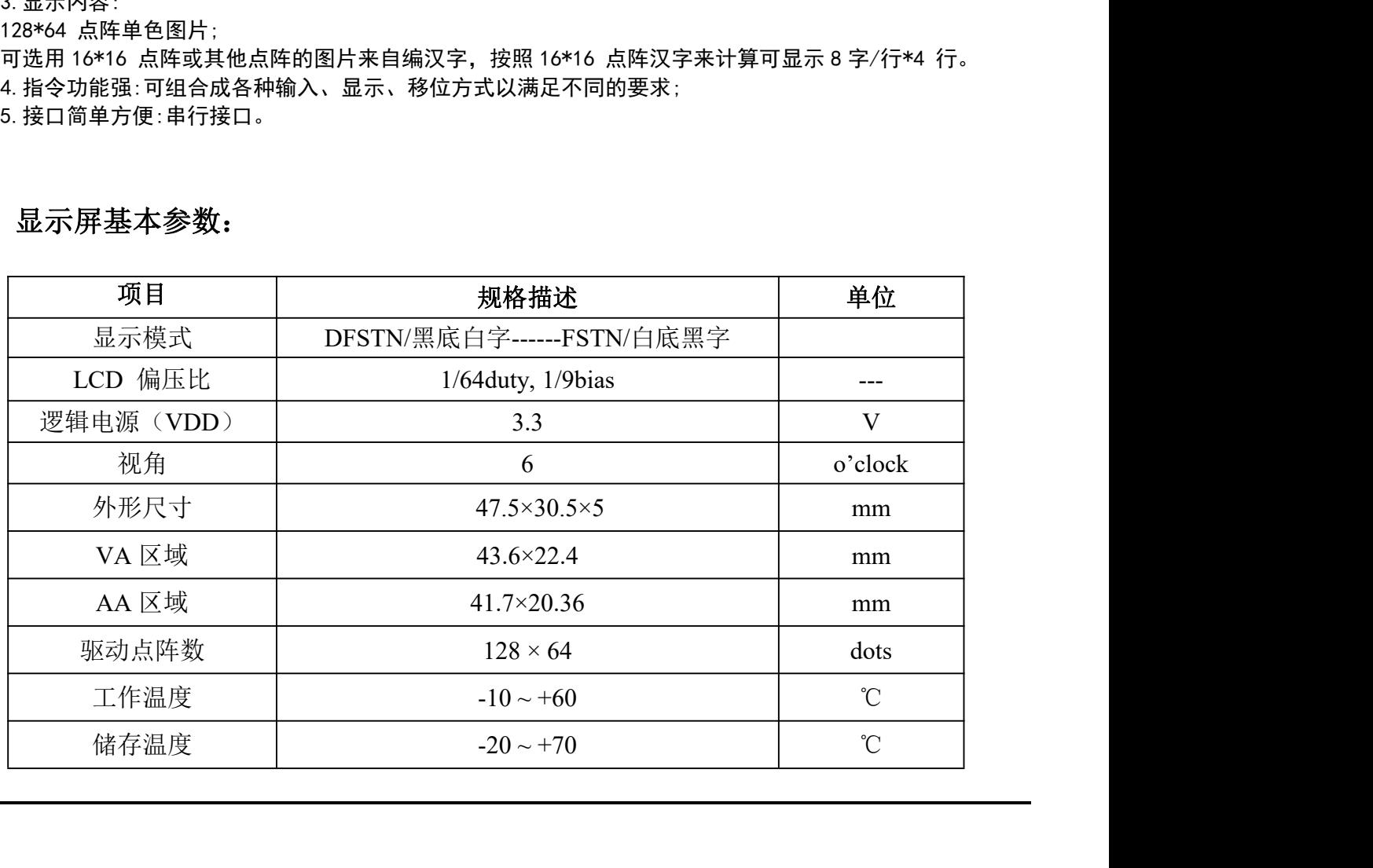

#### **3.** 显示屏基本参数:

## **4.** 显示屏尺寸图:

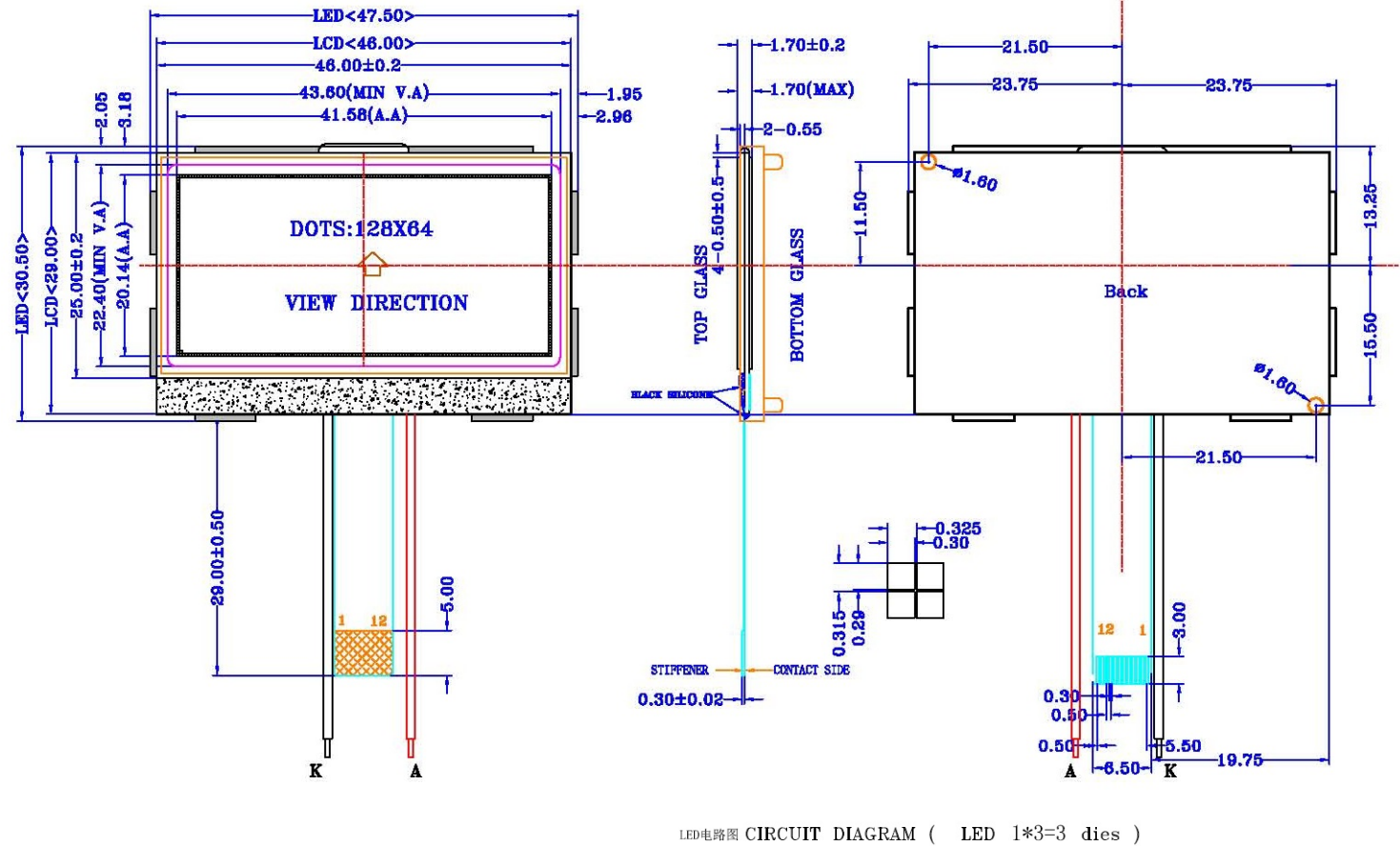

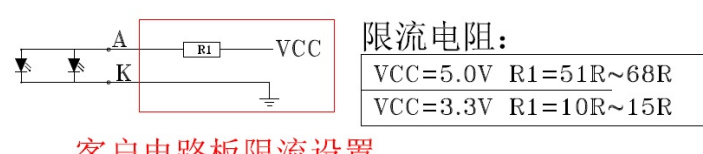

**5.** 显示屏接口定义:

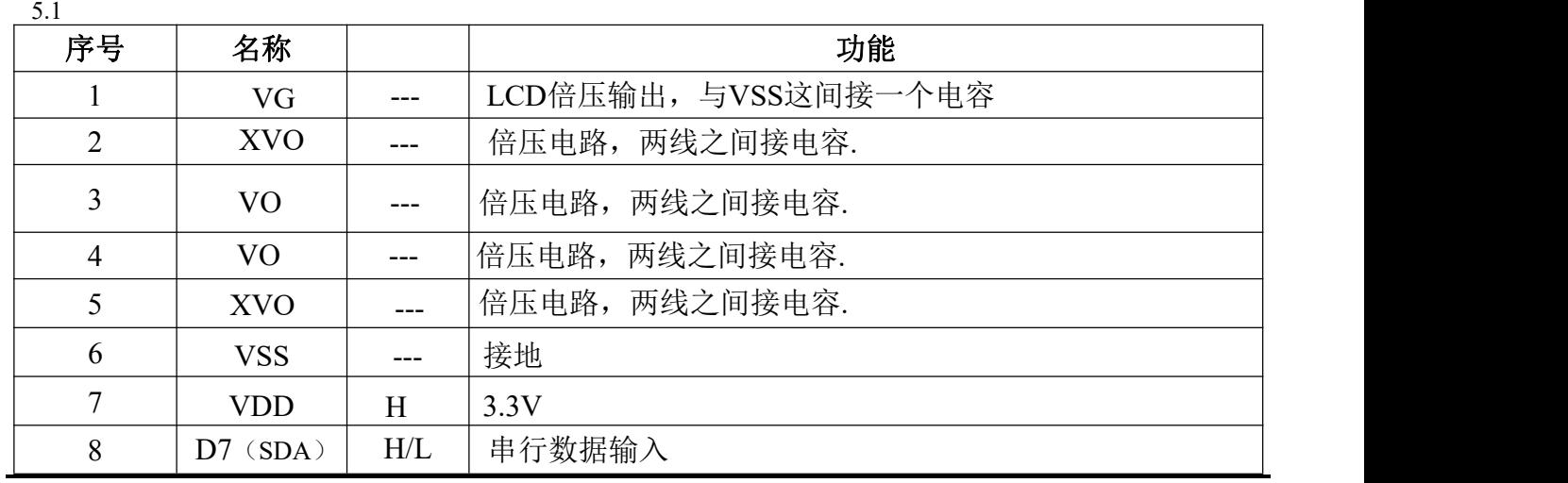

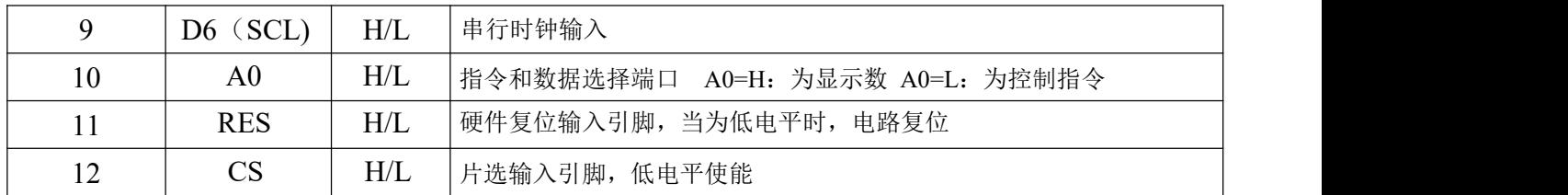

#### **5.2** 外围连接图:

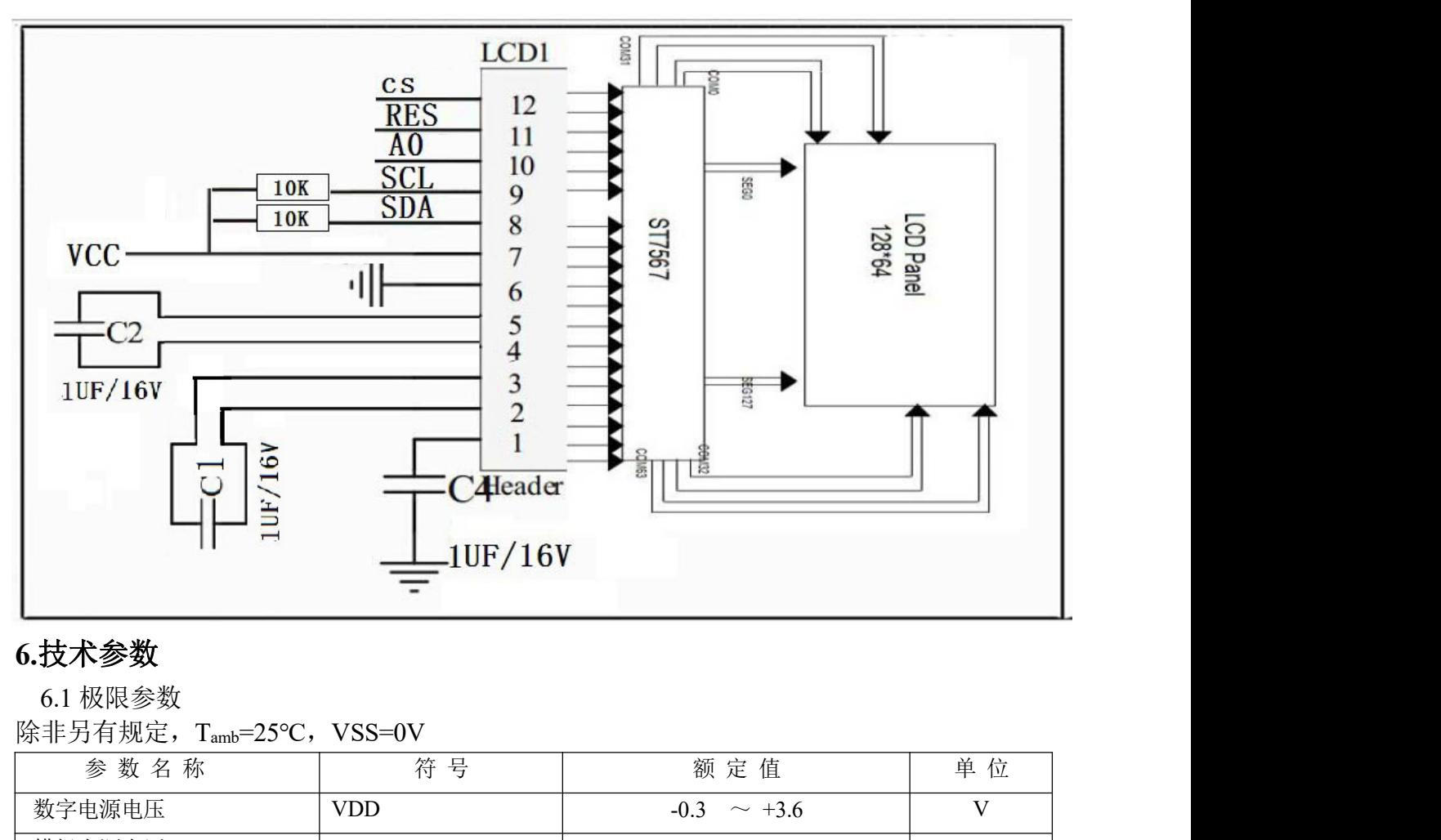

# **6.**技术参数

6.1 极限参数

除非另有规定, T<sub>amb</sub>=25℃, VSS=0V

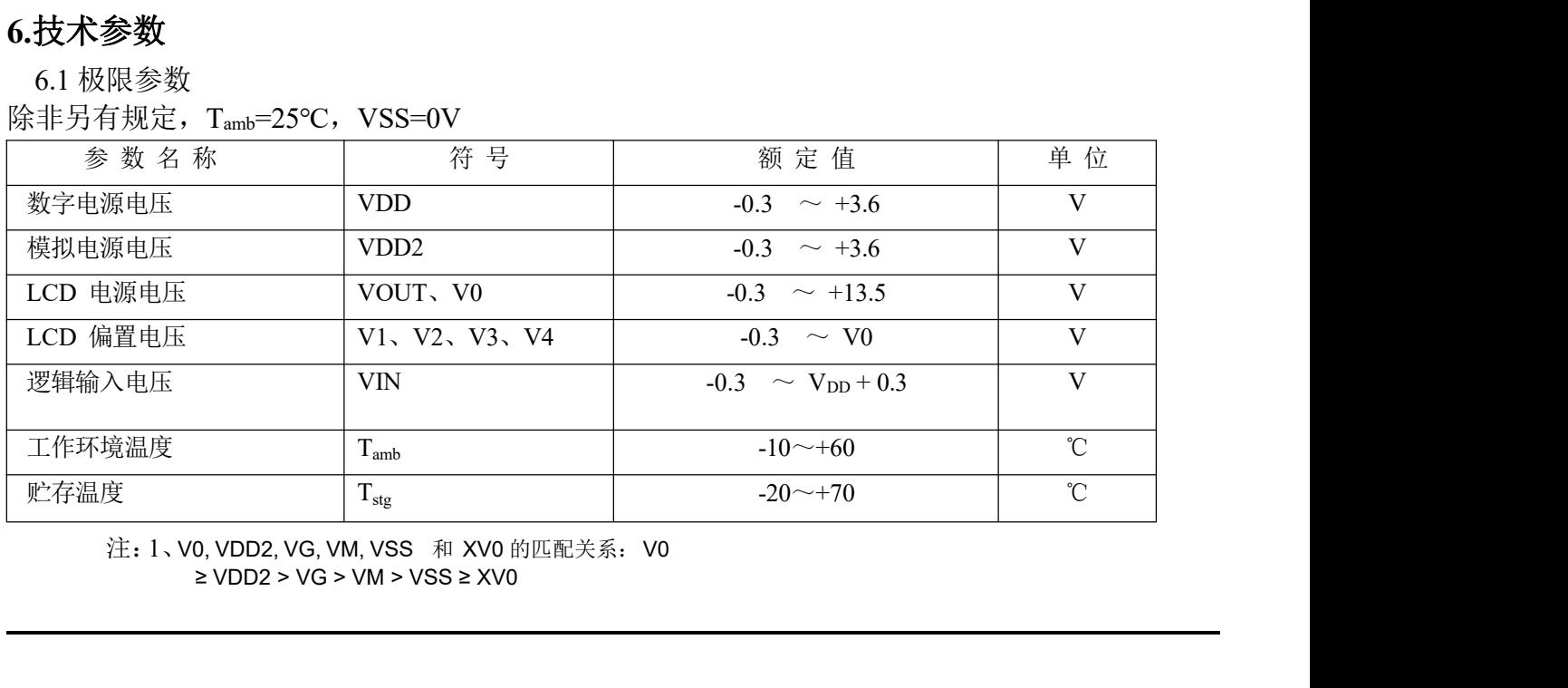

## 6.2 直流参数 **1**

除非另有规定, T.=-30℃~+80℃,VSSc=0V

|          |                                  |               | 除非另有规定, T.=-30℃~+80℃,VSS.=0V                 |                          | 规范值                      |              |                           | 对应               |
|----------|----------------------------------|---------------|----------------------------------------------|--------------------------|--------------------------|--------------|---------------------------|------------------|
| 参数名称     | 符号                               |               | 测试条件                                         | 最小                       | 典型                       | 最大           | 单位                        | 端口               |
| 工作电压(1)  | <b>VDD</b><br>1                  |               |                                              | 1.7                      | $\overline{\phantom{0}}$ | 3.3          | $\ensuremath{\text{V}}$   | VDD1             |
| 工作电压(2)  | <b>VDD</b><br>$\overline{2}$     |               |                                              | 2.4                      | $\overline{\phantom{a}}$ | 3.3          | V                         | VDD <sub>2</sub> |
| 工作电压(3)  | $\ensuremath{\mathrm{VDD}}$<br>3 |               |                                              | 2.4                      | $\overline{\phantom{a}}$ | 3.3          | $\mathbf{V}$              | VDD3             |
| 输入高电平电压  | $V_{IHC}$                        |               |                                              | 0.7VDD<br>1              | $\overline{\phantom{m}}$ | VDD1         | $\ensuremath{\mathbf{V}}$ | MPU 接<br>$\Box$  |
| 输入低电平电压  | $V_{ILC}$                        |               |                                              | VSS1                     | $\overline{\phantom{a}}$ | 0.3VDD<br>-1 | $\ensuremath{\text{V}}$   | MPU 接<br>$\Box$  |
| 输出高电平电压  | $V_{OHC}$                        |               | $IOUT=1mA, VDD1=1.8V$                        | 0.8VDD                   | $\overline{\phantom{a}}$ | VDD1         | $\ensuremath{\text{V}}$   | D[7: 0]          |
| 输出低电平电压  | $V_{\text{OLC}}$                 |               | $I_{OUT}$ =-1mA,VDD1=1.8V                    | VSS1                     | $\overline{\phantom{a}}$ | 0.2VDD       | $\ensuremath{\text{V}}$   | D[7: 0]          |
| 输入漏电流    | $I_{LI}$                         |               |                                              | $-1.0$                   | $\overline{\phantom{a}}$ | 1.0          | $\mu A$                   | MPU 接<br>$\Box$  |
| 输出漏电流    | $I_{LO}$                         |               |                                              | $-3.0$                   | $\overline{\phantom{a}}$ | 3.0          | $\mu A$                   | MPU 接<br>$\Box$  |
|          |                                  |               | VOP= $8.5V$ ,<br>$\Delta$ V=0.85V            | $\overline{\phantom{a}}$ | 0.6                      | $0.8\,$      | $K\Omega$                 | COMX             |
| 液晶驱动导通电阻 | $R_{ON}$                         | $T_a = 25$ °C | $VG=1.9V$ ,<br>$\Delta$ V=0.19V              | $\overline{\phantom{a}}$ | 1.3                      | 1.5          | $K\Omega$                 | <b>SEGX</b>      |
| 帧频       | FR                               |               | Duty= $1/65$ , OP= $8.5V$ ,<br>$T_a = 25$ °C | 70                       | 75                       | 80           | Hz                        |                  |

### 6.2.1 直流参数 2

电流损耗:输出显示,内部电源工作,整个裸芯片的电流损耗

| 6.2.1 直流参数 2 |            |                                                                  |    |     |     |         |
|--------------|------------|------------------------------------------------------------------|----|-----|-----|---------|
| 电流损耗:        |            | 输出显示, 内部电源工作, 整个裸芯片的电流损耗                                         |    |     |     |         |
| 工作状态         | 符号         | 测试条件                                                             |    | 规范值 |     | 单位      |
|              |            |                                                                  | 最小 | 典型  | 最大  |         |
| 显示:          | <b>ISS</b> | VDD1=VDD2=VDD3=3.0V, 倍压 X5,<br>$VOP = 8.5 V$ , Bias=1/9, Ta=25°C |    | 150 | 300 | μA      |
| SNOW (静态)    |            |                                                                  |    |     |     |         |
| 显示关          | <b>ISS</b> | VDD1=VDD2=VDD3=3.0V, 倍压 X5,<br>$VOP = 8.5 V$ , Bias=1/9, Ta=25°C |    | 95  | 190 | $\mu A$ |
| 掉电           | <b>ISS</b> | VDD1=VDD2=VDD3=3.0V, Ta=25 $\mathrm{^{\circ}C}$                  |    | 8   | 16  | $\mu A$ |

# **7.**读写时序特性

串行 4 线接口时序参数

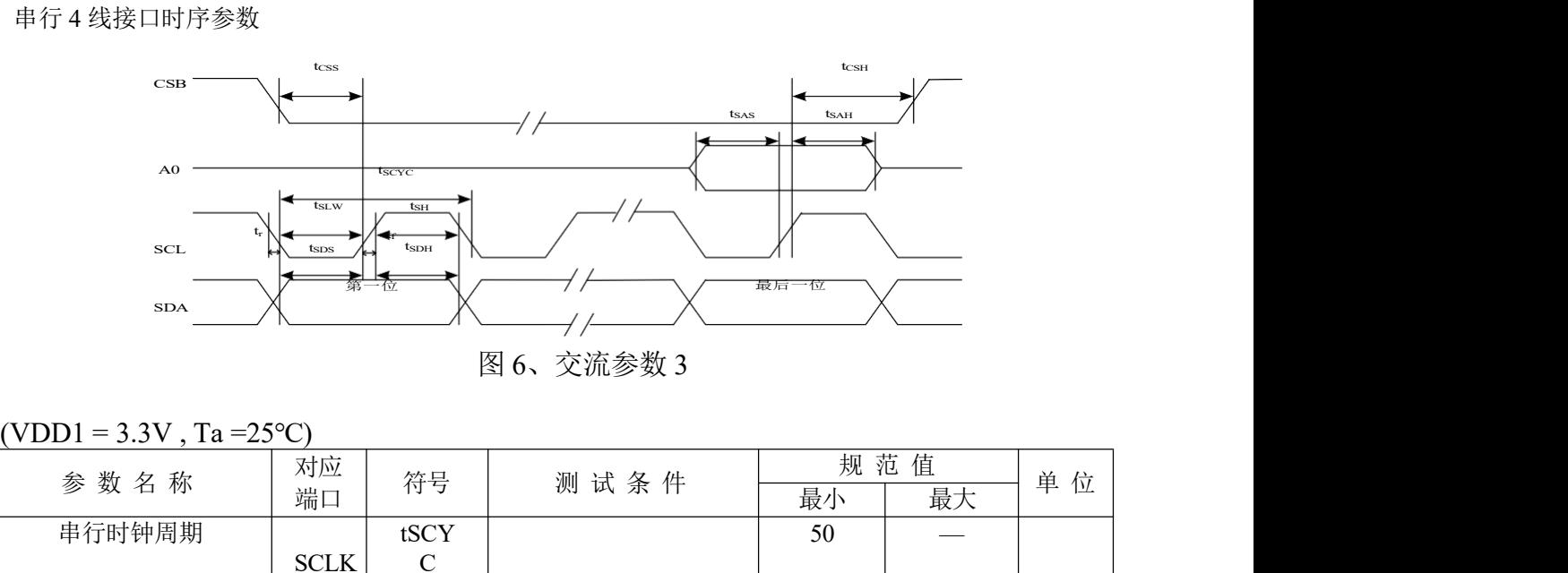

图 6、交流参数 3

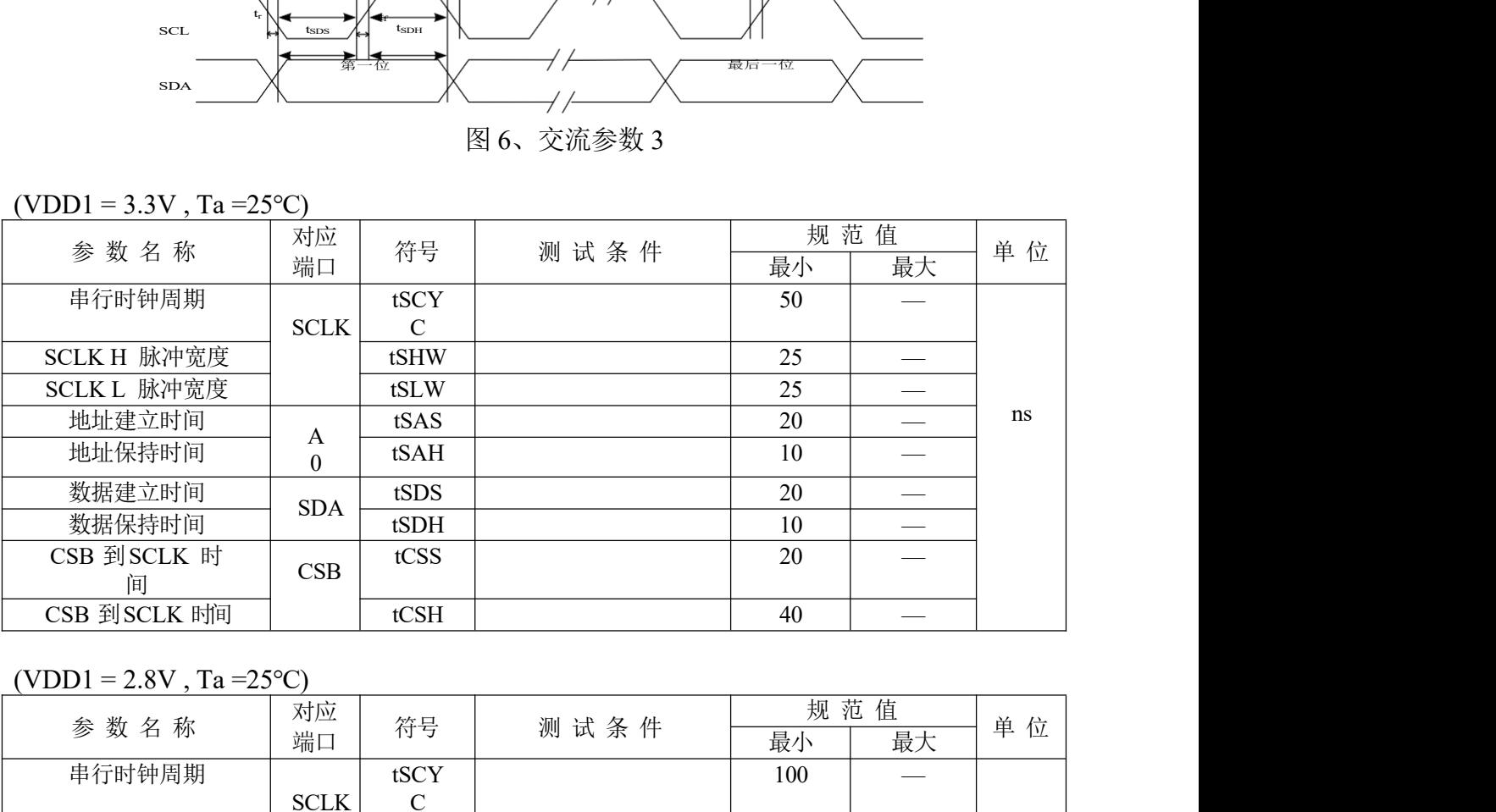

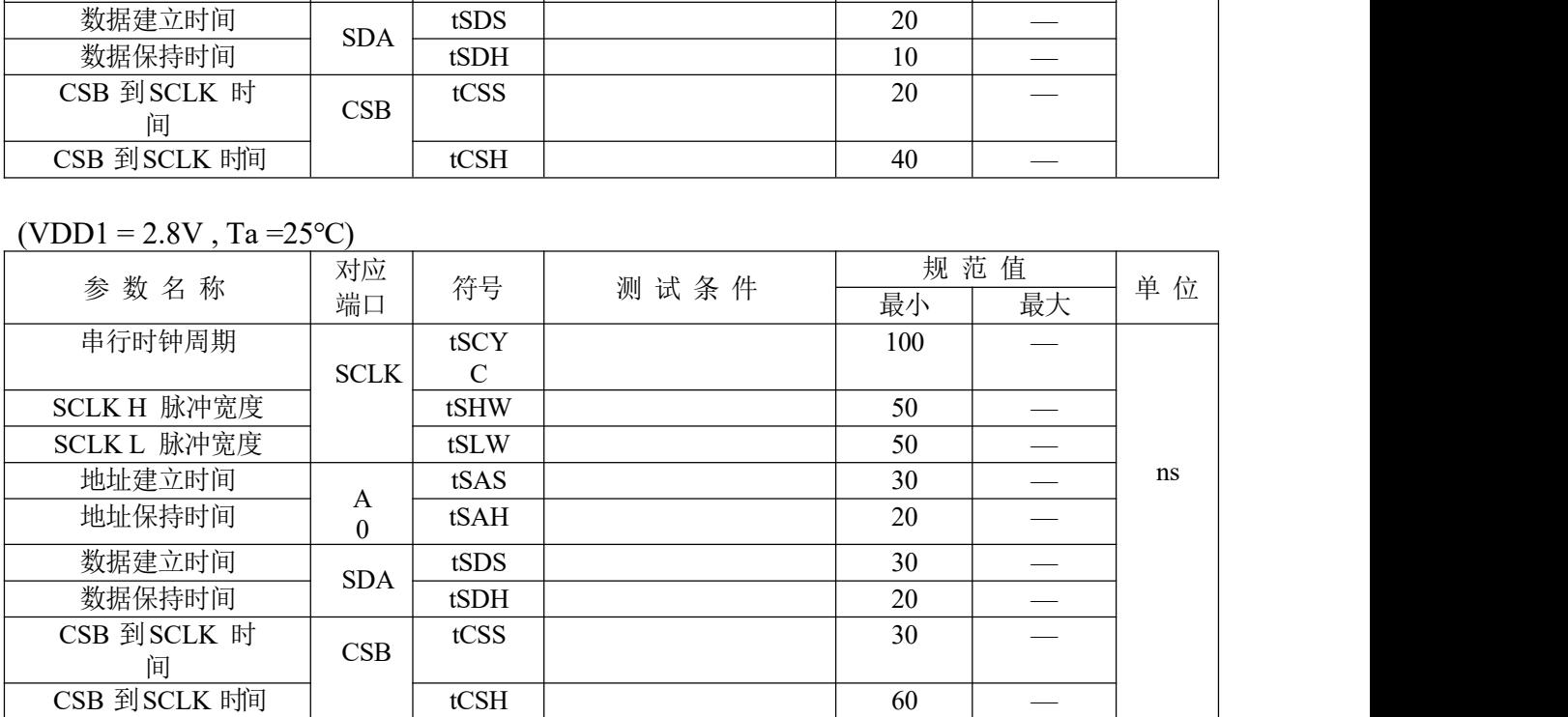

| $(VDD1 = 1.8V, Ta = 25°C)$       |                              |              |                                     |          |                                                |    |
|----------------------------------|------------------------------|--------------|-------------------------------------|----------|------------------------------------------------|----|
| 参数名称                             | 对应<br>端口                     | 符号           | 测试条件                                | 最小       | 规范值<br>最大                                      | 单位 |
| 串行时钟周期                           |                              | tSCY         |                                     | 200      | $\qquad \qquad$                                |    |
|                                  | $\ensuremath{\textit{SCLK}}$ | $\mathbf C$  |                                     |          |                                                |    |
| SCLK H 脉冲宽度                      |                              | tSHW         |                                     | 80       |                                                |    |
| SCLK L 脉冲宽度<br>地址建立时间            |                              | tSLW<br>tSAS |                                     | 80<br>60 | $\overbrace{\phantom{aaaaa}}$<br>$\frac{1}{2}$ | ns |
| 地址保持时间                           | $\mathbf{A}$                 | tSAH         |                                     | $30\,$   |                                                |    |
| 数据建立时间                           | $\boldsymbol{0}$             | tSDS         |                                     | 60       | $\overbrace{\qquad \qquad }^{ }$               |    |
| 数据保持时间                           | <b>SDA</b>                   | tSDH         |                                     | 30       | $\qquad \qquad$                                |    |
| CSB 到SCLK 时<br>间                 | CSB                          | tCSS         |                                     | 40       |                                                |    |
|                                  |                              | tCSH         |                                     | 100      | $\overbrace{\phantom{aaaaa}}$                  |    |
| CSB 到SCLK 时间                     |                              |              |                                     |          |                                                |    |
| 注: 1、输入信号的上升下降时间(tr, tf)要≤15 ns。 |                              |              |                                     |          |                                                |    |
|                                  |                              |              | 2、所有时序测试的参考电压为 20% VDD1 到 80% VDD1。 |          |                                                |    |
|                                  |                              |              |                                     |          |                                                |    |
|                                  |                              |              |                                     |          |                                                |    |
| 7.1 硬件复位时序<br>参数                 |                              |              |                                     |          |                                                |    |

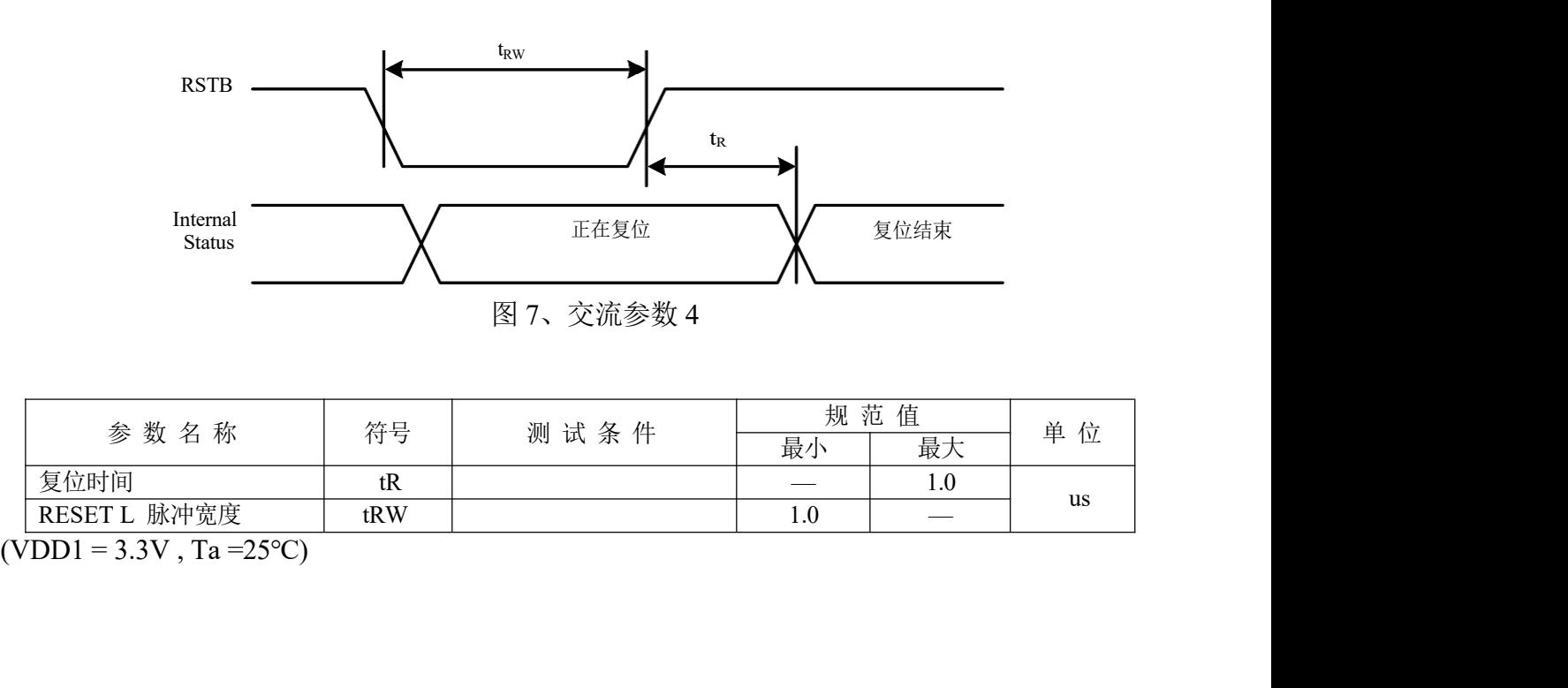

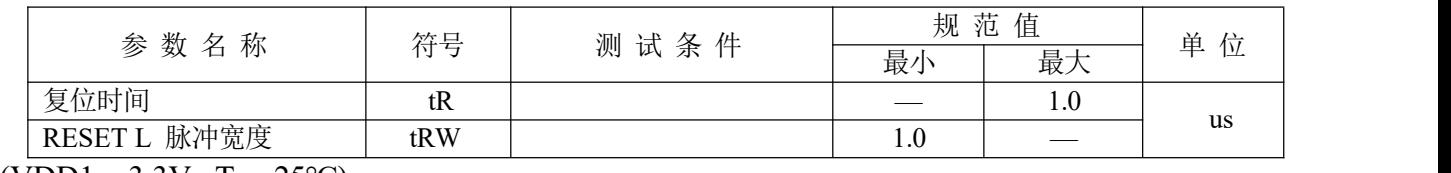

| $(VDD1 = 2.8V, Ta = 25°C)$ |             |      |                                               |                          |    |  |
|----------------------------|-------------|------|-----------------------------------------------|--------------------------|----|--|
| 参数名称                       | 符号          | 测试条件 | 最小                                            | 规范值<br>最大                | 单位 |  |
| 复位时间                       | tR          |      | $\overline{\phantom{0}}$                      | 2.0                      | us |  |
| RESET L 脉冲宽度               | tRW         |      | 2.0                                           | $\hspace{0.05cm}$        |    |  |
|                            |             |      |                                               |                          |    |  |
| $(VDD1 = 1.8V, Ta = 25°C)$ |             |      |                                               |                          |    |  |
| 参数名称                       | 符号          | 测试条件 | 最小                                            | 规范值<br>最大                | 单位 |  |
| 复位时间                       | $\mbox{tR}$ |      | $\qquad \qquad \overbrace{\qquad \qquad }^{}$ | 3.0                      | us |  |
| RESET L 脉冲宽度               | tRW         |      | 3.0                                           | $\overline{\phantom{a}}$ |    |  |

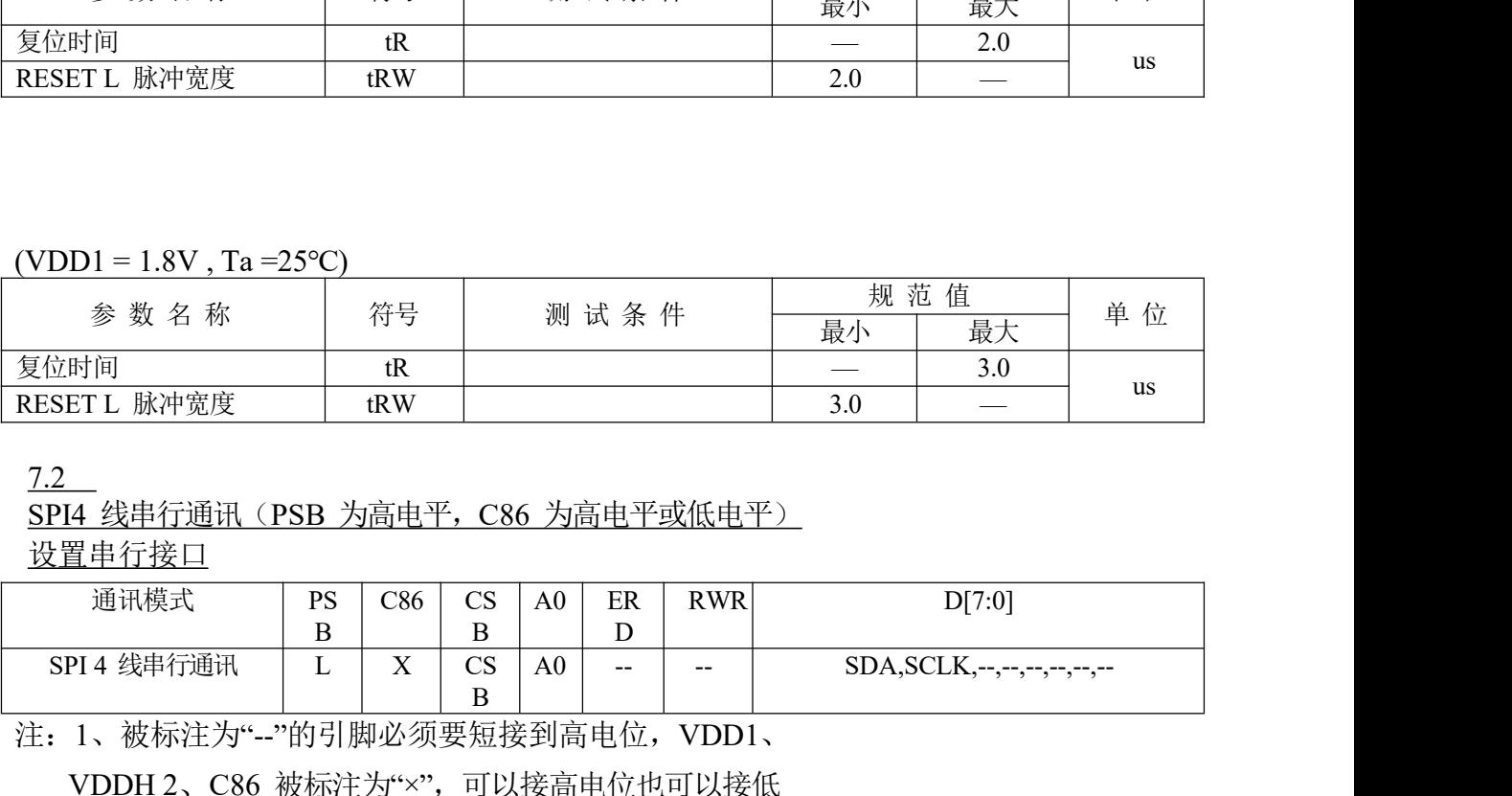

7.2

SPI4 线串行通讯(PSB 为高电平, C86 为高电平或低电平)

设置串行接口

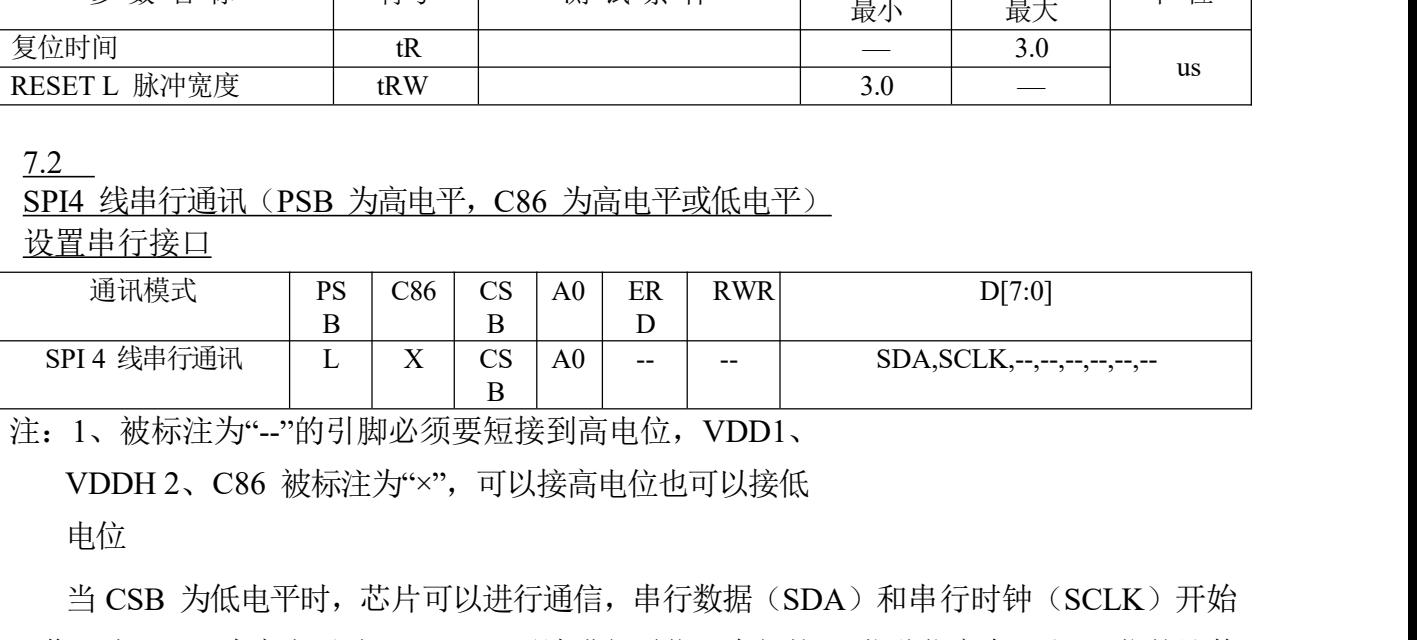

注:1、被标注为"--"的引脚必须要短接到高电位,VDD1、

もんちょう しょうしょう しんしゃ しんしゃ しんしゃ しんしゃ しんしゅう しんしゅう しんしゅう しんしゅう しんしゅう しんしゅう しんしゅう

当 CSB 为低电平时,芯片可以进行通信,串行数据(SDA)和串行时钟(SCLK)开始 工作。当 CSB 为高电平时, ST7567 无法进行通信, 内部的 8 位移位寄存器和 3 位的计数 器被复位。当电路处于串行模式时,SDA 上面的数据在 SCLK 的上升沿被存储在移位寄 存器中,在第八个时钟的上升沿时将 A0 端口的信号存储,同时产生一个脉冲信号,将串行 数据转换为并行数据,之后数据的处理与并行信号完全一致。在 DDRAM 存取每个字节之 注: 1、被标注为"一"的引脚必须要短接到高电位,VDD1、<br>VDDH 2、C86 被标注为"×",可以接高电位也可以接低<br>电位<br>当 CSB 为低电平时,芯片可以进行通信,串行数据(SDA)和串行时钟(SCLK)开始<br>工作。当 CSB 为高电平时,ST7567 无法进行通信,内部的 8 位移位寄存器和 3 位的计数<br>器被复位。当电路处于串行模式时,SDA 上面的数据在 SCLK 的上升沿被存储在移位寄<br>存器中,在第八个时钟的上升沿时将 A 会导致其有异常的数据或命令出现。

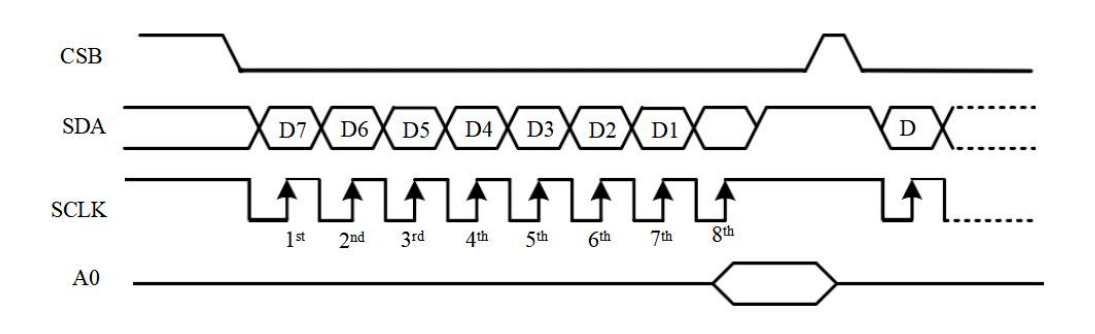

图8、 4 线SPI 存取

注:1、当处于省电模式或硬件复位后,一些微处理器往往会处于高阻抗状态。而当芯片的 VDD1 端导通时,这是不允许的,因为这会导致电路的浮空输入端出现异常状态。

#### 7.3、数据传输

ST7567 使用总线锁存和内部数据总线进行接口数据传输。在从 MPU 向 DDRAM 写数据时, 数据自动从总线锁存传输至 DDRAM, 如图 4 当从片内 DDRAM 读数据到 MPU 时, 第一个 读周期读取总线锁存的内容(空读), 在下一个读周期才输出 MPU 应该读取的数据, 如图 5, 这 表示,设置完目标地址后,接下来的读操作之前需要有一个空闲的读周期。因此,一些要求 精确的数据无法在设置完目标地址的第一个读周期读取,但是可以在第二个读周期读取。

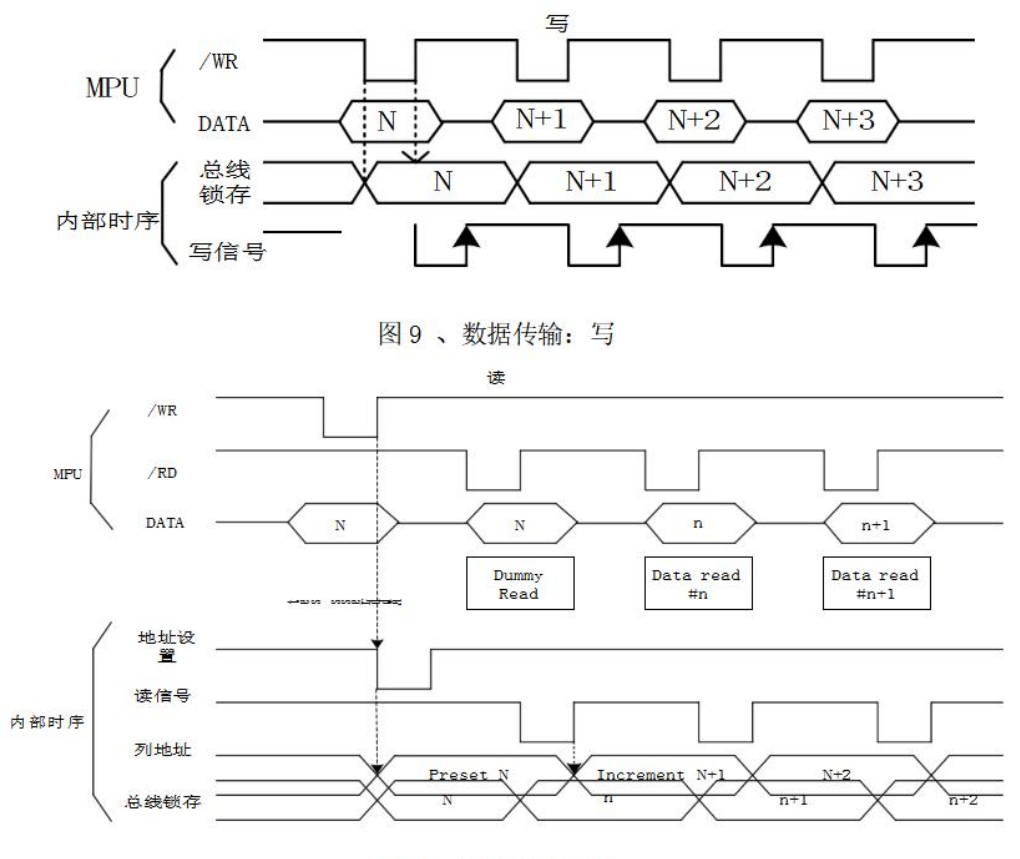

图 10、数据传输: 读

#### 7.4 、显示数据

ST7567 电路内建有 65\*132bit 的 DDRAM 用于存储显示数据,显示数据 RAM (DDRAM)存储了 LCD 的点数据,可以通过设定 132 列和 65 行来控制显示。DDRAM 与 LCD 屏及通讯地址的对应关系如图 6。当处于 MPU 通讯模式时,DDRAM 被 X、Y 地址分 割成 9 行, 132 列, 每列 8bit 数据, 当处于 LCD 显示模式时, DDRAM 被分为 65 行, 每 行 132bit 数据,其中行又以页来划分,Page0~Page7 每页有 8 行(对应 COM0~63),Page8 仅 有一行(对应 COMS, 用作图像显示)。显示数据(D7 ~D0)对应 LCD 的 COM 行方向, D0 在首位。除图像页外,其余所有页都可以通过 D7 ~D0 直接存取。图像 RAM 只需使用数 据总线的 D0 这一位。见图 7。MPU 可以通过 I/O 总线来进行读写操作。由于 LCD 驱动 器可独立操作,数据进行显示时可以同步写入数据,不会导致 LCD 闪烁或者数据冲突。

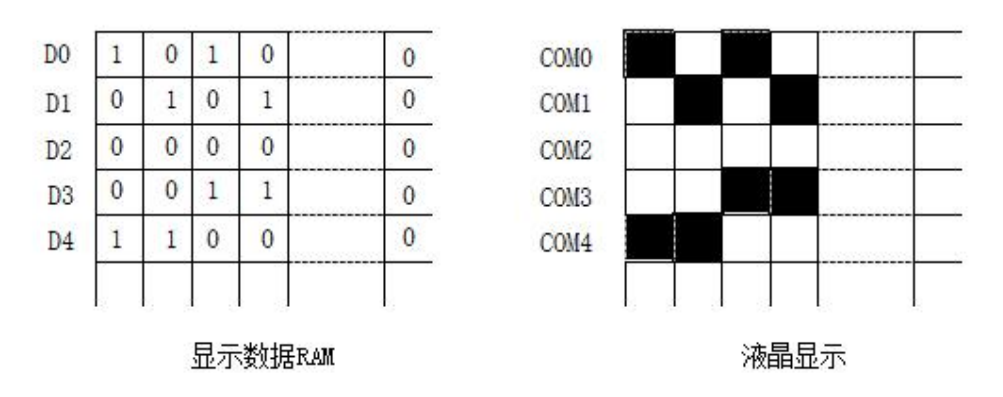

图11、 DDRAM 的数据与显示屏的对应关系

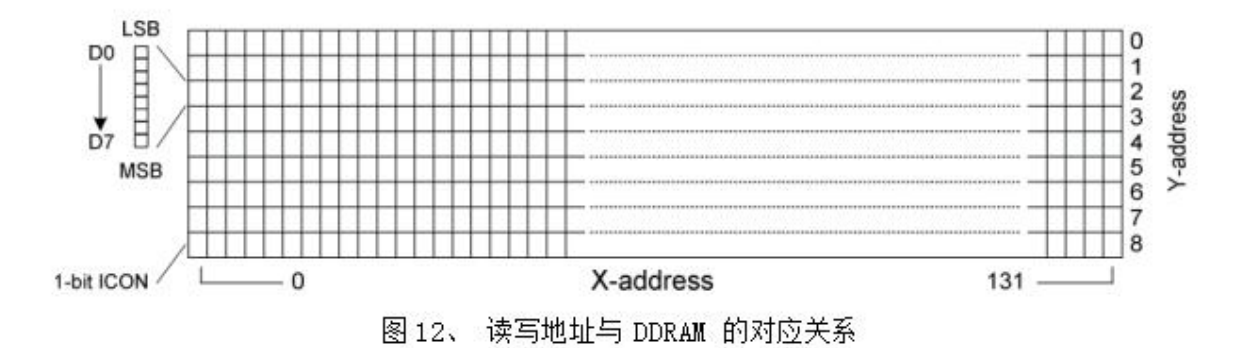

注:串行模式下只能写不能读

#### 7.5 、寻址

ST7567 的显示数据 RAM 为132bit\*65, 地址范围为: X=0~131 (列地址), Y=0~8 (页 地址)。在该范围之外的数据是无效的。

#### 7.6 、页地址电路

此电路由一个 4 位页地址寄存器组成,只能通过"PAGEADDRESSSET"指令进行修改,能提 供 DDRAM 的页面数据。页地址必须在存取 DDRAM 内容前进行设置,页地址 8 是一个用于图 像显示的特殊 RAM 区, 只有一个合法操作位: D0。

7.7 、列地址电路

ST7567 的显示数据 RAM 为132bit\*65,地址范围为: X=0~131(列地址),Y=0~8(页<br>- 2 在该范围之外的数据是无效的。<br>- 页地址电路<br>此电路由一个 4 位页地址寄存器组成,只能通过"PAGEADDRESSSET"指令进行修改,能提<br>DDRAM 的页面数据。页地址必须在存取 DDRAM 内容前进行设置,页地址 8 是一个用于图<br>- 示的特殊 RAM 区,只有一个合法操作位:D0。<br>- 对地址电路<br>DDRAM 示数据存取(读/写)后会加 1,因此 MPU 可连续存取 DDRAM 的内容,但由于页地址 16 、页地址电路<br>此电路由一个 4 位页地址寄存器组成,只能通过"PAGEADDRESSSET"指令进行修改,能提<br>供 DDRAM 的页面数据。页地址必须在存取 DDRAM 内容前进行设置,页地址 8 是一个用于图<br>像显示的特殊 RAM 区,只有一个合法操作位,D0。<br>DDRAM 的列地址是由"COLUMN ADDRESS SET"指令来设置的。列地址在每次显<br>示数据存取(读/写)后会加 1,因此 MPU 可连续存取 DDRAM 的内 -0, 列 -83H) 到(页-1, 列 -0), 需要对页地址和列地址均重新赋值来改变 DDRAM 指针。

此外,寄存器 MX 和 MY 可以颠倒 DDRAM 与输出(COM/SEG)的关系, 在改变 MX 的设置后,必须重新将显示数据写入到 DDRAM 里。

|              |              |          |              |                           |                |  | Column Address (Hex) |  |  |                          |         |                                        |                                           |                                                     |                                        |                            |                                 |                                  |                                        |                  |
|--------------|--------------|----------|--------------|---------------------------|----------------|--|----------------------|--|--|--------------------------|---------|----------------------------------------|-------------------------------------------|-----------------------------------------------------|----------------------------------------|----------------------------|---------------------------------|----------------------------------|----------------------------------------|------------------|
|              | Page Address |          |              |                           |                |  | WX=0                 |  |  |                          |         |                                        |                                           |                                                     |                                        | <b>COM Output Map</b>      |                                 |                                  |                                        |                  |
|              | D3 D2 D1 D0  |          |              | Data                      |                |  | <b>MXel</b>          |  |  |                          |         | 1/65 Duty<br>$MY = 0$                  |                                           |                                                     | 1/49 Duty                              |                            | 1/33 Duty                       | $M = 0$                          | 1/55 Duty                              | PAD No.<br>(COM) |
|              |              |          |              | DO                        |                |  |                      |  |  | , HOD.,                  |         | COMO                                   | $MY=1$<br><b>COMSS</b>                    | $MY=0$ MY=1                                         | COMO COM47                             | $MY = 0$<br>COMO           | $MY=1$<br><b>COMST</b>          | COM <sub>0</sub>                 | $MY=1$<br>COM <sub>53</sub>            | 107              |
|              |              |          |              | D٦                        |                |  |                      |  |  | .01H                     |         | <b>COM1</b>                            | <b>COM<sub>62</sub></b>                   | <b>COMT</b>                                         | <b>COM46</b>                           | COMT                       | <b>COW20</b>                    | <b>COM1</b>                      | <b>COM52</b>                           | 105              |
|              |              |          |              | D <sub>2</sub>            |                |  |                      |  |  | $-02H$                   |         | COM <sub>2</sub>                       | <b>COM61</b>                              | COM <sub>2</sub>                                    | <b>COM45</b>                           | COM <sub>2</sub>           | COM29                           | COM <sub>2</sub>                 | COM <sub>51</sub>                      | 105              |
| o            | 0            | o        | o            | D3<br>एक                  |                |  | Page 0               |  |  | 03H<br>ावान              |         | COM3<br>COM4                           | <b>COM<sub>60</sub></b><br><b>BOOKHIL</b> | COM3<br>COM4                                        | COM <sub>44</sub><br><b>DOM:S</b>      | COM <sub>3</sub><br>COM4   | COM28<br><b>COM27</b>           | COM3<br>COM4                     | COM <sub>50</sub><br><b>DOM:ST</b>     | 104<br>103       |
|              |              |          |              | ঢ৯                        |                |  |                      |  |  | <b>USH</b>               |         | COM5                                   | <b>COM58</b>                              | COM5                                                | COM42                                  | COM <sub>5</sub>           | <b>COM26</b>                    | COM <sub>5</sub>                 | COM48                                  | 102              |
|              |              |          |              | D6                        |                |  |                      |  |  | D <sub>6H</sub>          |         | COMB                                   | COM57                                     | COM6                                                | <b>COM41</b>                           | <b>COM6</b>                | COM <sub>25</sub>               | COM6                             | COM47                                  | 101              |
|              |              |          |              | D7                        |                |  |                      |  |  | 07H                      |         | COM7                                   | <b>COM56</b>                              | COM7                                                | <b>COM40</b>                           | COM7                       | <b>COM24</b>                    | COM7                             | COM46                                  | 100              |
|              |              |          |              | DO<br>DТ                  |                |  |                      |  |  | 08H<br><b>D9H</b>        |         | COM <sub>8</sub><br>COMB.              | COM55<br>复制制造主義                           | COM <sub>8</sub><br>COM <sub>B</sub>                | COM39<br><b>COMSS</b>                  | COM8<br>COMB               | COM23                           | <b>COMB</b><br><b>COM22 COM9</b> | COM45<br><b>COM44</b>                  | 99<br>98         |
|              |              |          |              | D <sub>2</sub>            |                |  |                      |  |  | DAH                      |         |                                        | <b>COMID ECOMENY</b>                      | COM10.                                              | <b>COMS?</b>                           | COM10                      |                                 | COM21 COM10 COM43                |                                        | 97               |
| o            | ٥            | о        | 1            | D3                        |                |  | Page 1               |  |  | <b>OBH</b>               |         | COM11                                  | <b>ECOMENT</b>                            | COM11                                               | <b>DOME</b>                            | COM11                      |                                 | COM20 COM11                      | <b>COM42</b>                           | 96               |
|              |              |          |              | D4                        |                |  |                      |  |  | OCH                      |         | COM <sub>12</sub>                      | COM51                                     | COM <sub>12</sub>                                   | COM <sub>35</sub>                      | COM <sub>12</sub>          | COM <sub>19</sub>               | COM <sub>12</sub>                | COM41                                  | 95               |
|              |              |          |              | T5<br>D6                  |                |  |                      |  |  | <b>DDH</b><br><b>UEH</b> |         | COM13<br>COM14                         | DOUNGU<br><b>COM49</b>                    | COM13                                               | ERGIARE!<br><b>COM14 ECOM33</b>        | COM13<br><b>COM14</b>      | <b>DOM IST</b><br>COM17         | COM13<br>COM <sub>14</sub>       | <b>DU JAZO</b><br><b>COM39</b>         | 94<br>93         |
|              |              |          |              | D7                        |                |  |                      |  |  | OFH                      |         | COM15                                  | COM48                                     |                                                     | COM15 COM32                            | COM15                      | COM16                           | COM15                            | <b>DOMK</b>                            | 92               |
|              |              |          |              | DO                        |                |  |                      |  |  | 10H                      |         | COM16                                  | COM47                                     | COM16 COM31                                         |                                        |                            |                                 | COM16                            | COM3                                   | 91               |
|              |              |          |              | D1                        |                |  |                      |  |  | 71H                      |         | COM17                                  | COM46                                     | COM17 COM30                                         |                                        |                            |                                 | COM17                            | <b>COM38</b>                           | 90               |
|              |              |          |              | DZ.<br>D <sub>3</sub>     |                |  |                      |  |  | 72H<br>73H               |         |                                        |                                           | COM18 COM45 COM18 COM29<br>DOOMS HOOKSE DOOMS DOOMS |                                        |                            |                                 | COM18 COM35<br>COM19 COM34       |                                        | 89<br>88         |
| o            | o            |          | D            | D4                        |                |  | Page 2               |  |  | ा बान                    |         |                                        |                                           | COM20 ECOM43E COM20 ECOM2                           |                                        |                            |                                 | COM20 COM33                      |                                        | 87               |
|              |              |          |              | D5                        |                |  |                      |  |  | 15H                      |         |                                        |                                           | COM21 COM42 COM21 COM26                             |                                        |                            |                                 | COM21 COM32                      |                                        | 86               |
|              |              |          |              | D6<br>DΤ                  |                |  |                      |  |  | 76H<br>ा7त               |         |                                        |                                           | COM22 COM41 COM22 COM25<br>COM23 COM40 COM25 COM24  |                                        |                            |                                 | COM22 COM31                      |                                        | 85<br>हन         |
|              |              |          |              | DO                        | $\Box$         |  |                      |  |  | <b>18H</b>               |         | COM24 COM39                            |                                           |                                                     |                                        |                            |                                 | COM23 COM30<br>COM24 COM29       |                                        | 83               |
|              |              |          |              | D1                        |                |  |                      |  |  | 19H                      | ā       | COM25 COM38                            |                                           |                                                     |                                        |                            |                                 | COM25                            | <b>COM23</b>                           | B2               |
|              |              |          |              | -02                       |                |  |                      |  |  | 1AH                      |         | COM26 COM37                            |                                           |                                                     |                                        |                            |                                 | COM26                            | <b>LCOWS</b>                           | 81               |
| o            | 0            | 1        |              | -D3<br>চৰ                 |                |  | Page 3               |  |  | 7BH<br><b>TCH</b>        |         | COM27 COM36<br>COM28 COM35             |                                           |                                                     |                                        |                            |                                 |                                  |                                        | 80<br>79         |
|              |              |          |              | -03                       | $\mathbf{H}$   |  |                      |  |  | 1DH                      | î,      | COM29 COM34                            |                                           |                                                     |                                        |                            |                                 |                                  |                                        | 78               |
|              |              |          |              | D6                        |                |  |                      |  |  | <b>TEH</b>               |         | COM30 COM33                            |                                           |                                                     |                                        |                            |                                 |                                  |                                        | 77               |
|              |              |          |              | $\overline{\mathbf{D}^T}$ | $\pm 1$        |  |                      |  |  | नामा                     |         | COM31 COM32                            |                                           |                                                     |                                        |                            |                                 |                                  |                                        | 76               |
|              |              |          |              | w<br>D1                   |                |  |                      |  |  | 20H<br>21H               | 땲       | COM32 COM31<br>COM33 COM30             |                                           | Reserved                                            | Reserved                               | Reserved                   | Reserved                        | Reserved                         | Reserved                               | 241<br>242       |
|              |              |          |              | D <sub>2</sub>            | $\pm$          |  |                      |  |  | 22H                      |         | COM34 COM29                            |                                           |                                                     |                                        |                            |                                 |                                  |                                        | 243              |
| $\mathbf{0}$ |              | 0        | $\Omega$     | D3                        |                |  | Page 4               |  |  | -23H                     |         | COM35 COM28                            |                                           |                                                     |                                        |                            |                                 |                                  |                                        | 244              |
|              |              |          |              | জ                         |                |  |                      |  |  | 24H                      | w       | COM30 COM27                            |                                           |                                                     |                                        |                            |                                 |                                  |                                        | 245              |
|              |              |          |              | D5<br>D6                  |                |  |                      |  |  | 25H<br>26H               | ä       | COM37 COM26<br>QOM38 COM25             |                                           |                                                     |                                        |                            |                                 | COM27 COM26<br>COM28 COM25       |                                        | 246<br>247       |
|              |              |          |              | D7                        | <b>TELESCO</b> |  |                      |  |  | 27H                      | H.<br>۵ | CDM39 COM24                            |                                           |                                                     |                                        |                            |                                 | COM29 COM24                      |                                        | 248              |
|              |              |          |              | ᠊ᡂ                        |                |  |                      |  |  | $-28H$                   |         |                                        |                                           | CUMMU COM23 COM24 COM23                             |                                        |                            |                                 | COM3J COM25                      |                                        | 249              |
|              |              |          |              | ঢা<br>DZ                  | i<br>K         |  |                      |  |  | -298<br>2AH              |         |                                        | COM42 COM21                               | COM41 COM22 COM25 COM22<br>COM26 COM21              |                                        |                            |                                 | COM31 COM22                      | COM21                                  | 250<br>251       |
|              |              |          |              | DЗ                        |                |  |                      |  |  | 2BH                      |         |                                        | COM43 COM20                               | COM27                                               | COM <sub>20</sub>                      |                            |                                 | COM32<br>COM33                   | COM20                                  | 262              |
| o            |              | D.       | $\mathbf{1}$ | N                         |                |  | Page 5               |  |  | 2CH                      |         |                                        | COMM COMIS                                | COM28                                               | <b>COMIS</b>                           |                            |                                 | COM34 COM19                      |                                        | 25)<br>25)       |
|              |              |          |              | D5                        | $\pm$          |  |                      |  |  | 2DH                      |         | COM <sub>5</sub>                       | <b>COM18</b>                              | <b>COW29</b>                                        | <b>COM18</b>                           |                            |                                 | COM <sub>35</sub>                | <b>COM19</b>                           |                  |
|              |              |          |              | D6<br>D7                  |                |  |                      |  |  | 2EH<br>2FH               |         | COM46<br>COM47                         | <b>COM17</b><br>COM <sub>16</sub>         | COM <sub>30</sub><br>COM31                          | COMB<br>COM <sub>16</sub>              |                            |                                 | COM36<br>COM37                   | COM <sub>17</sub><br>COM <sub>16</sub> | 266<br>256       |
|              |              |          |              | τo                        |                |  |                      |  |  | 30H                      |         |                                        | <b>BOOTAGES</b>                           | COM <sub>32</sub>                                   | <b>COMIST</b>                          |                            | COM16 COM15                     | COM38                            | <b>COMB</b>                            | 257              |
|              |              |          |              | DТ                        |                |  |                      |  |  | <b>31H</b>               |         |                                        | <b>COMP ECOM14</b>                        | COM <sub>33</sub>                                   | COM <sub>14</sub>                      | COM17                      | <b>COMI4</b>                    | COM <sub>38</sub>                | COM14                                  | 258              |
|              |              |          |              | 172                       |                |  |                      |  |  | 32H                      |         | <b>COMPO</b>                           | COM <sub>12</sub>                         | COM34                                               | <b>COM13</b>                           | COM18                      | COM <sub>13</sub>               | <b>COM40</b>                     | <b>COM13</b>                           | 259              |
| ٥            | 1            | ۹        | o            | D3<br>D4                  |                |  | Page 6               |  |  | 33H<br>34H               |         | COM <sub>51</sub><br>COM <sub>32</sub> | <b>LCOMEN</b><br>COM11                    | COM35<br>COM36                                      | COM <sub>12</sub><br>COM <sub>11</sub> | COM <sub>19</sub><br>COM20 | COM12<br>COM11                  | COM41<br>COM42                   | COMP<br>COM <sub>11</sub>              | 260<br>261       |
|              |              |          |              | ঢা                        |                |  |                      |  |  | 35H                      |         | <b>COM56</b>                           | <b>COMMO</b>                              | COM37                                               | COMIO                                  | COM21                      |                                 | <b>COMIDI COM43</b>              | COMIU                                  |                  |
|              |              |          |              | D6                        |                |  |                      |  |  | 36H                      |         | COM <sub>54</sub>                      | <b>COMP</b>                               | COM <sub>38</sub>                                   | <b>COMB</b>                            | COM22                      | <b>COMB</b>                     | COM44                            | <b>L'OWR</b>                           | 2                |
|              |              |          |              | D7                        |                |  |                      |  |  | 37H                      |         | COM55                                  | COM <sub>8</sub>                          | COM39                                               | COMB                                   | COM <sub>23</sub>          | <b>COMB</b>                     | COM45                            | <b>DOM</b>                             | з                |
|              |              |          |              | DO<br>D٦                  |                |  |                      |  |  | 38H<br>उप्रान            |         | COMS<br><b>COM57</b>                   | <b>COM</b><br>COME                        | COM40<br><b>COM41</b>                               | <b>COM7</b><br>DOUAG                   | COM24<br><b>TCOM25</b>     | COMZ<br>医阿门氏菌                   | COM46<br><b>COM47</b>            | COM<br><b>DOM</b>                      | 4<br>ъ           |
|              |              |          |              | D2                        |                |  |                      |  |  | 3AH                      |         | <b>COM58</b>                           | COM5                                      | <b>COM42</b>                                        | <b>DOM5</b>                            | COM26                      | <b>COM5</b>                     | COM43                            | <b>DOM: NA</b>                         | ह                |
| ٥            |              | Ť        |              | D3                        |                |  | Page 7               |  |  | 3BH                      |         | <b>COM28</b>                           | <b>COM4</b>                               | <b>CUM43</b>                                        | <b>L'GHAN</b>                          | <b>COMZ/</b>               | <b>L'OM4</b>                    | <b>COWeA</b>                     | <b>LOM</b>                             |                  |
|              |              |          |              | D4                        |                |  |                      |  |  | 3CH                      |         | <b>COM60</b>                           | <b>COM3</b>                               | COM <sub>44</sub><br>COM45                          | <b>COM3</b>                            | COM28                      | COM <sub>3</sub>                | COM50                            | <b>Walk</b><br>cow                     | 8<br>9           |
|              |              |          |              | DS.<br>D6                 |                |  |                      |  |  | 3DH<br>3EH               |         | COM61                                  | COM2<br><b>COM</b>                        | COM46                                               | COM <sub>2</sub><br>COMI               | COM29<br>COM30             | COM <sub>2</sub><br><b>COM1</b> | COM51<br>COM52                   | COM                                    | 10               |
|              |              |          |              | DΤ                        |                |  |                      |  |  | - उत्तम                  |         | COMP2 COM0                             |                                           | COM47                                               | COMP                                   | COM31                      |                                 | COMP COM <sub>53</sub>           | <b>COMO</b>                            | Π                |
|              | o            | $\Omega$ | D            | DO                        |                |  | Page 8               |  |  |                          |         |                                        |                                           |                                                     | ICON (COMS1, COMS2)                    |                            |                                 |                                  |                                        | 12, 108          |
|              |              |          |              |                           |                |  |                      |  |  |                          |         |                                        |                                           |                                                     |                                        |                            |                                 |                                  |                                        |                  |
|              |              |          |              |                           |                |  |                      |  |  | PAD No.                  |         |                                        |                                           |                                                     |                                        |                            |                                 |                                  |                                        |                  |
|              |              |          |              |                           |                |  |                      |  |  | (SEG)                    |         |                                        |                                           |                                                     |                                        |                            |                                 |                                  |                                        |                  |

图13、 DDRAM 的数据与 SEG、COM 的对应关系

#### 7.8 、行地址电路

行地址电路由一个计数器和一个行地址寄存器组成,行地址寄存器由"DISPLAY STARTLINESET"指令来设置。此电路赋值给 DDRAM 一个行地址,作为显示的第一行

(COM0)。因此,通过重复设置行地址,ST7567 可以不改变 DDRAM 内容来实现屏幕的滚 动。如图 9 所示。最后一个行始终是 COMS(用作图像的行输出) 即图像不会和通常的显示 数据一起滚动。

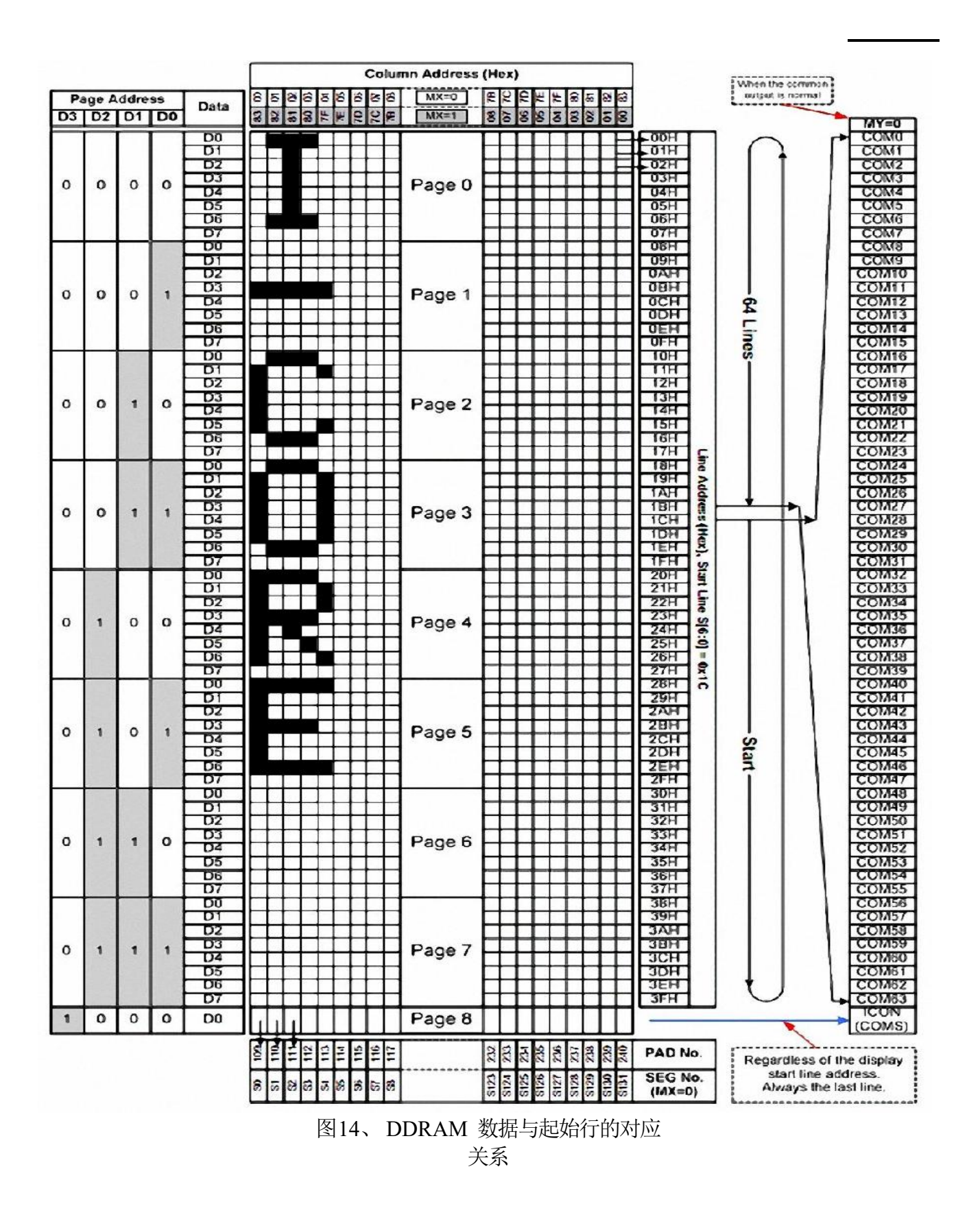

#### 8.0 、振荡电路

ST7567 内建振荡电路来产生液晶驱动电路需要的系统时钟。在 ST7567 初始化后振荡电路 被激活。为降低电源损耗,时钟不会被输出。

8.1 、液晶驱动电源电路

ST7567 内建电源电路来产生驱动液晶的电压。电路采用最少的外围元件以降低电源损 耗。内建的电源电路包括电压倍压器、电压调整器和电压跟随电路。在 ST7567 断电前需 要一个电源关闭程序(参考操作流程部分)。

#### 8.2 、电源电路的外围元件

推荐的电源外围元件只有两个电容。这两个电容的具体值由屏的尺寸和负载决定。

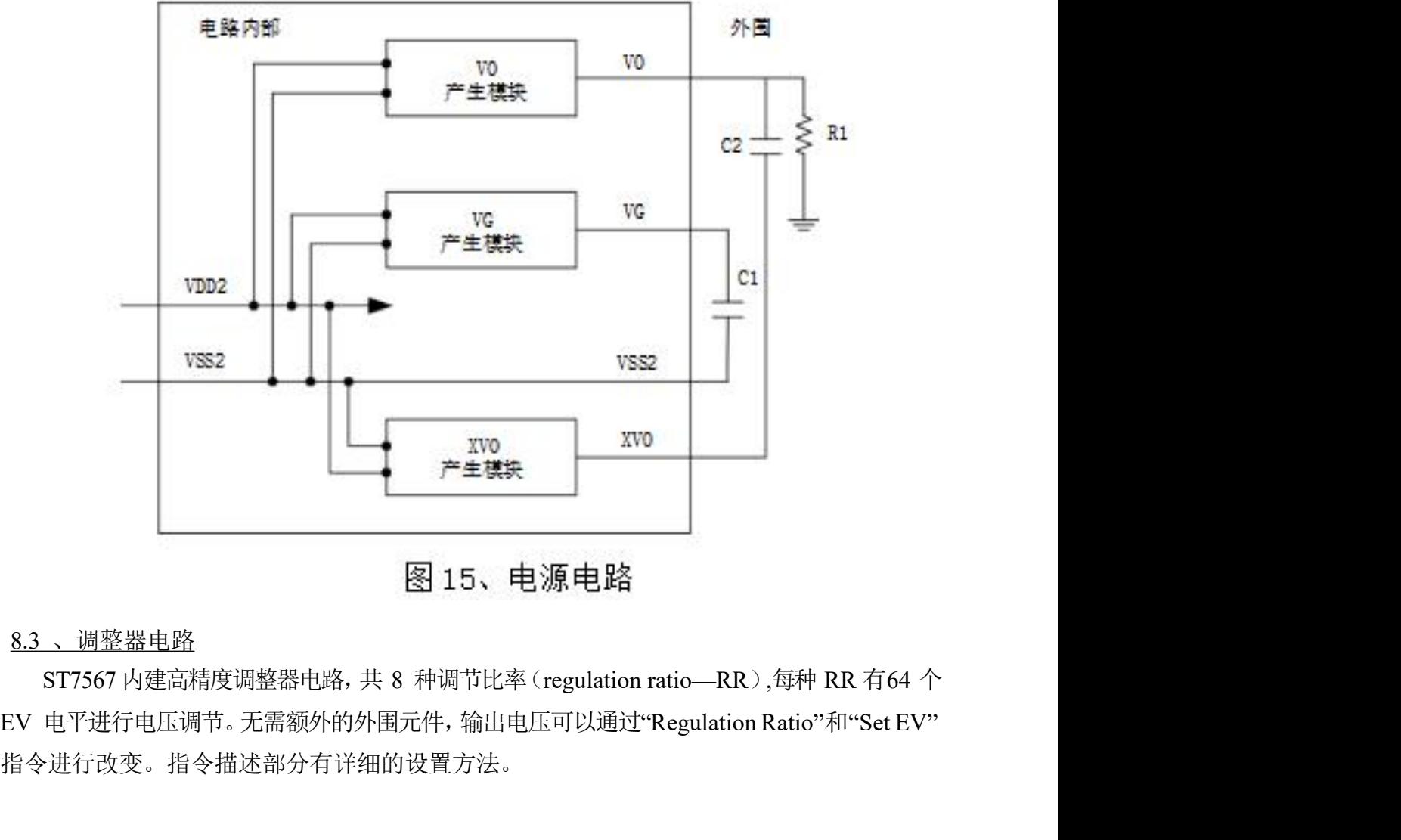

#### 8.3 、调整器电路

指令进行改变。指令描述部分有详细的设置方法。

### 8.4 、复位电路

ST7567 由 RSTB 端口置低对电路内部进行初始化。当 RSTB 置低时除读状态指令有效, 其余均无效。操作前需要通过 RSTB 脚对电路进行初始化。硬件复位与软件复位不同, 当 RSTB 变为低,硬件复位程序就会启动;当执行 RESET 指令后,软件复位程序就会启动。

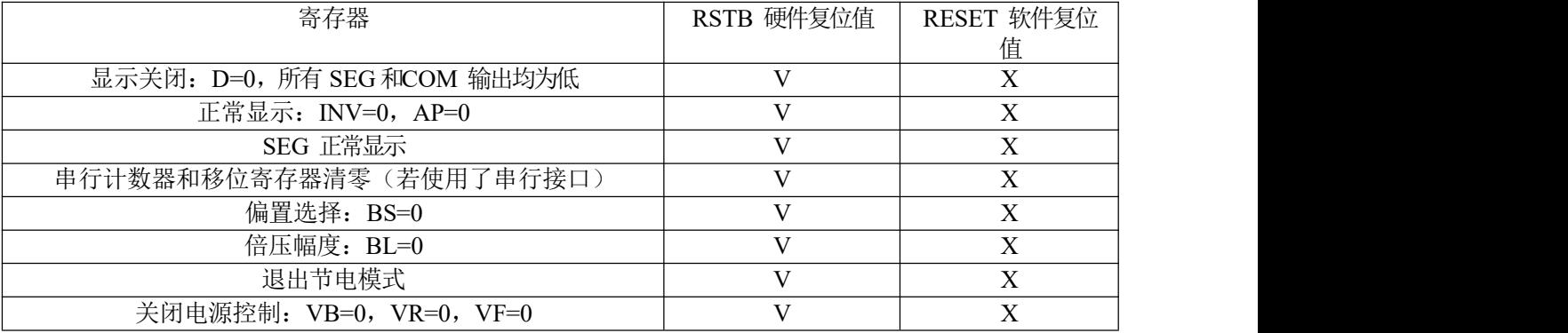

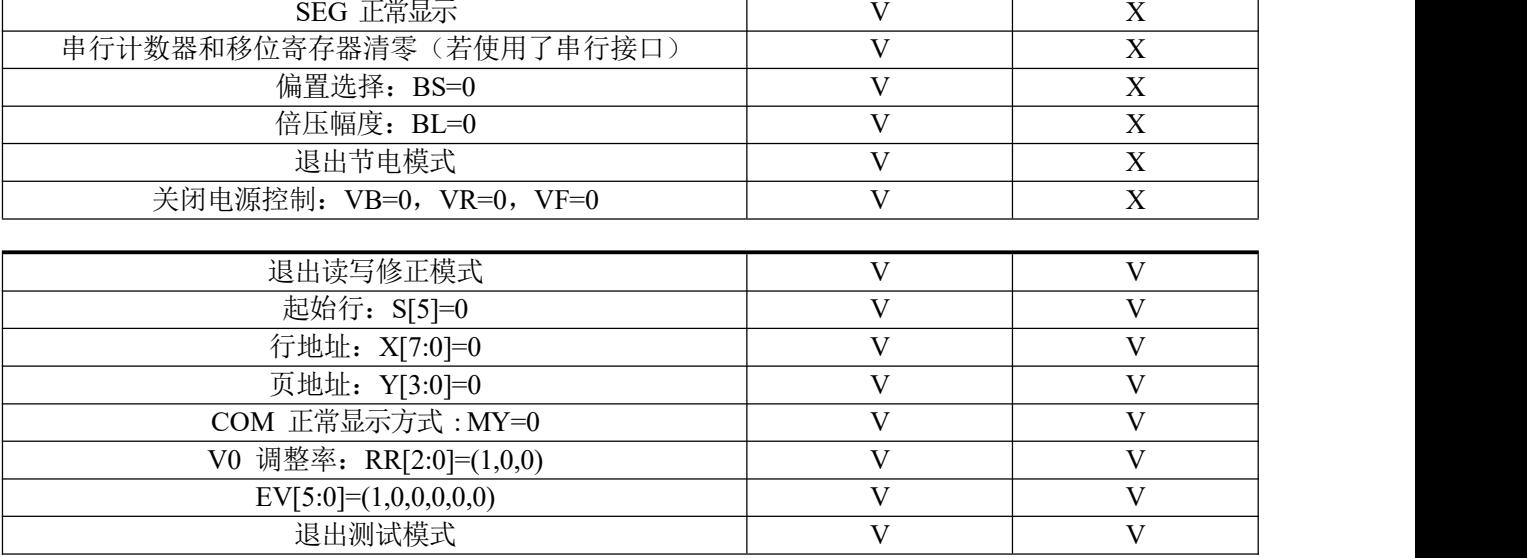

上电后, RAM 数据未定义, 显示状态为"显示关"。在显示打开之前最好初始化整个 DDRAM (如:填写全 00h 或写显示图案)。此外,电源刚打开时不稳定,当电源稳定之后需要进 行硬件复位对内部寄存器进行初始化。

### **9.** 指令描述

#### 9.1、通用指令表

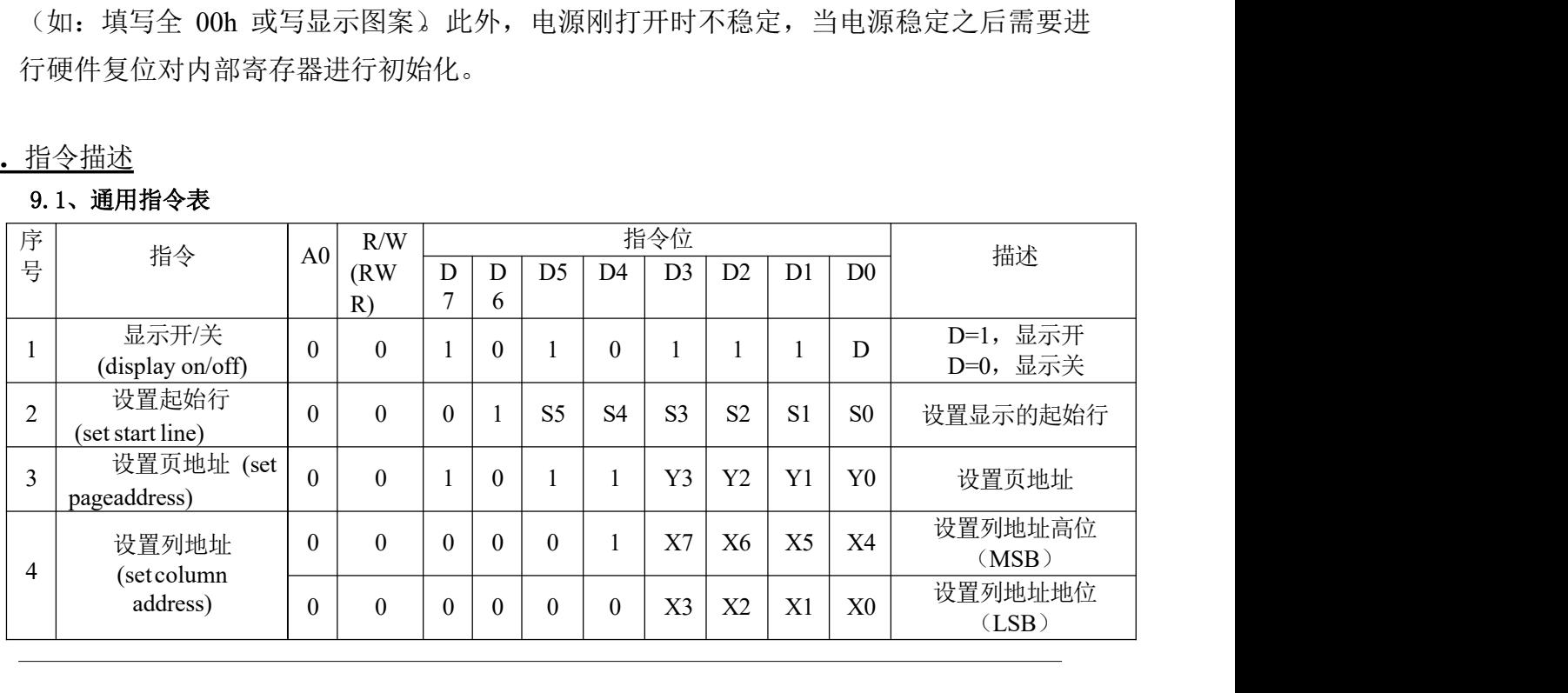

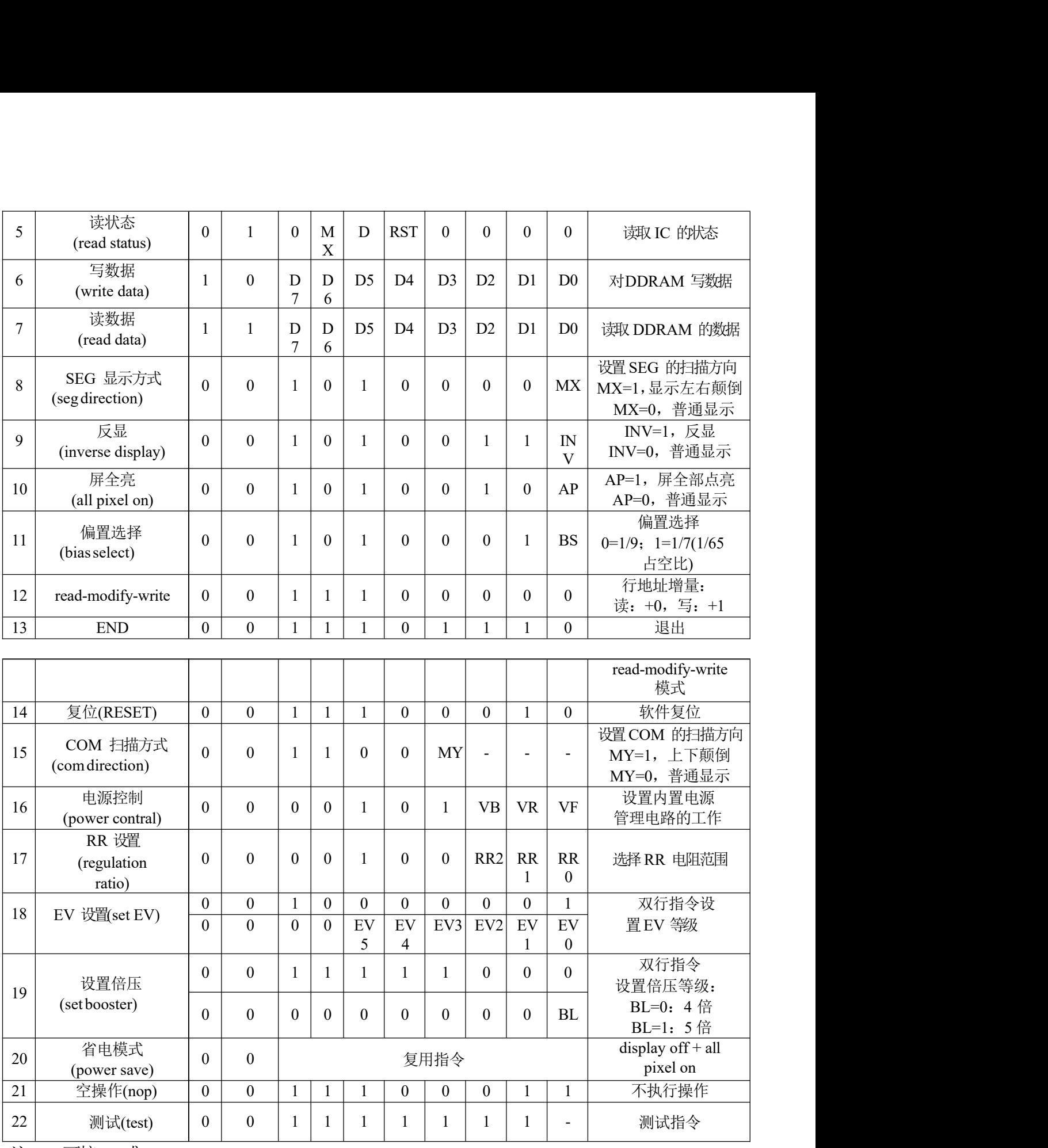

注:""可接"H"或"L"

|    | 9.2 、显示开/关(display on/off) |    |                |                |                  |                |                |              |                |  |
|----|----------------------------|----|----------------|----------------|------------------|----------------|----------------|--------------|----------------|--|
| A0 | R/W(RWR)                   | D7 | D <sub>6</sub> | D <sub>5</sub> | D <sub>4</sub>   | D <sub>3</sub> | D <sub>2</sub> | D1           | D <sub>0</sub> |  |
|    |                            |    |                | $\mathbf{1}$   | $\boldsymbol{0}$ | $\mathbf{1}$   | $\mathbf{1}$   | $\mathbf{1}$ | ${\bf D}$      |  |

|                  | 9.2 、显示开/关(display on/off)       |          |                  |                |                |                  |                |                |                |                |
|------------------|----------------------------------|----------|------------------|----------------|----------------|------------------|----------------|----------------|----------------|----------------|
| A <sub>0</sub>   | R/W(RWR)                         | D7       | D <sub>6</sub>   |                | D <sub>5</sub> | D <sub>4</sub>   | D <sub>3</sub> | D2             | D <sub>1</sub> | D <sub>0</sub> |
| $\boldsymbol{0}$ | $\boldsymbol{0}$                 | 1        | $\boldsymbol{0}$ | 1              |                | $\boldsymbol{0}$ | 1              | 1              | 1              | D              |
| D=1, 显示开         |                                  |          |                  |                |                |                  |                |                |                |                |
|                  | D=0, 显示关, 所有的 SEG、COM 端口被置为 0 电平 |          |                  |                |                |                  |                |                |                |                |
|                  | 9.3 、设置起始行(set start line)       |          |                  |                |                |                  |                |                |                |                |
| A0               | R/W(RWR)                         | D7       | D <sub>6</sub>   | D <sub>5</sub> | D <sub>4</sub> | D <sub>3</sub>   | D <sub>2</sub> | D <sub>1</sub> | D <sub>0</sub> |                |
| $\boldsymbol{0}$ | $\boldsymbol{0}$                 | $\theta$ | $\mathbf{1}$     | S <sub>5</sub> | S4             | S <sub>3</sub>   | S <sub>2</sub> | S <sub>1</sub> | S <sub>0</sub> |                |

设置起始行的作用是选择 DDRAM 中被S[5:0]指定的显示数据在 COM0 上面进行显 示,其余的数据按照地址自加进行循环,用于设置画面的滚动效果。

|                  |                             | S5               | <b>S4</b>      | S <sub>3</sub>   | S <sub>2</sub> | S1               | S <sub>0</sub>   |                  | 显示地址           |                |    |                  |
|------------------|-----------------------------|------------------|----------------|------------------|----------------|------------------|------------------|------------------|----------------|----------------|----|------------------|
|                  |                             | $\boldsymbol{0}$ | $\overline{0}$ | $\theta$         | $\theta$       | $\mathbf{0}$     | $\mathbf{0}$     | $\boldsymbol{0}$ |                |                |    |                  |
|                  |                             | $\boldsymbol{0}$ | $\mathbf{0}$   | $\overline{0}$   | $\overline{0}$ | $\mathbf{0}$     | 1                |                  |                |                |    |                  |
|                  |                             | $\boldsymbol{0}$ | $\mathbf{0}$   | $\theta$         | $\theta$       | 1                | $\boldsymbol{0}$ |                  | $\overline{2}$ |                |    |                  |
|                  |                             | $\boldsymbol{0}$ | $\mathbf{0}$   | $\theta$         | $\mathbf{0}$   | 1                | 1                |                  | 3              |                |    |                  |
|                  |                             | $\bullet$        | $\bullet$      | $\bullet$        | $\bullet$      | $\bullet$        | $\bullet$        |                  | $\bullet$      |                |    |                  |
|                  |                             | 1                |                |                  |                | $\boldsymbol{0}$ | 1                | 61               |                |                |    |                  |
|                  |                             | 1                |                |                  |                | 1                | $\boldsymbol{0}$ |                  | 62             |                |    |                  |
|                  |                             | 1                | $\perp$        | 1                | 1              | 1                | 1                |                  | 63             |                |    |                  |
|                  |                             |                  |                |                  |                |                  |                  |                  |                |                |    |                  |
|                  |                             |                  |                |                  |                |                  |                  |                  |                |                |    |                  |
|                  | 9.4、设置页地址(set page address) |                  |                |                  |                |                  |                  |                  |                |                |    |                  |
| A <sub>0</sub>   | R/W(RW)                     | D7               |                | D <sub>6</sub>   |                | D <sub>5</sub>   |                  | D <sub>4</sub>   | D <sub>3</sub> | D              | D1 | $\mathbf D$      |
|                  | R)                          |                  |                |                  |                |                  |                  |                  |                | $\overline{2}$ |    | $\boldsymbol{0}$ |
| $\boldsymbol{0}$ | $\boldsymbol{0}$            | 1                |                | $\boldsymbol{0}$ |                | 1                |                  | 1                | Y3             | Y              | Y1 | Y                |

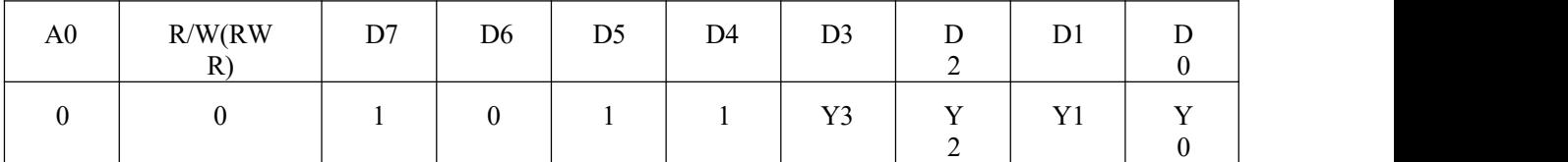

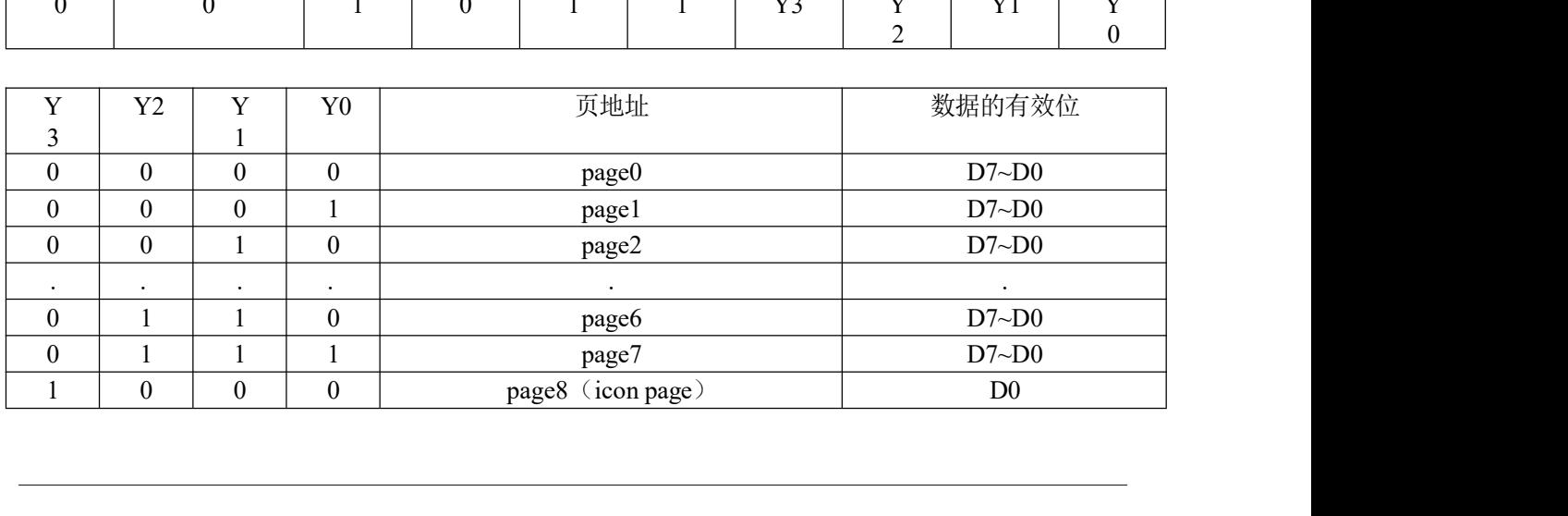

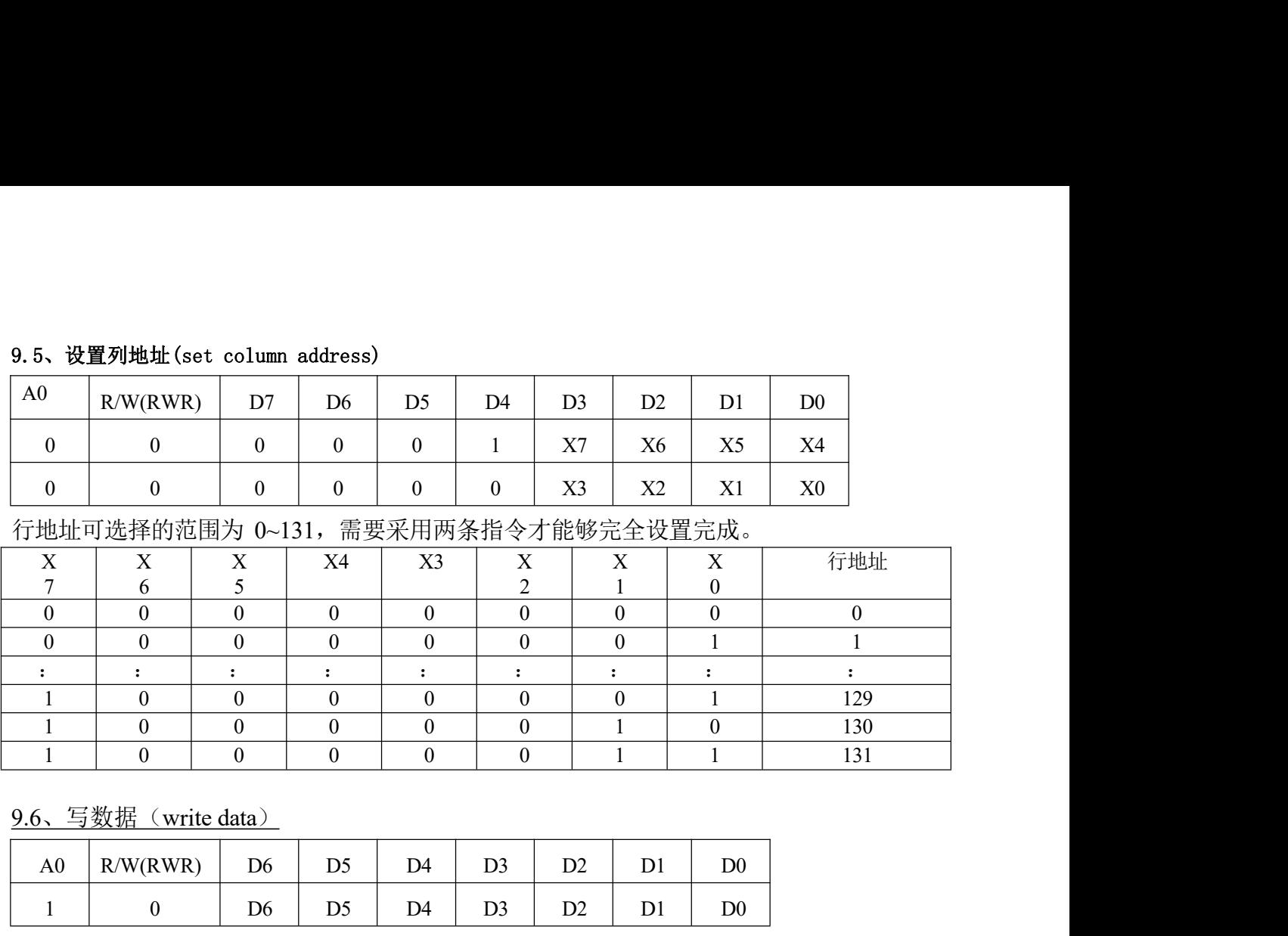

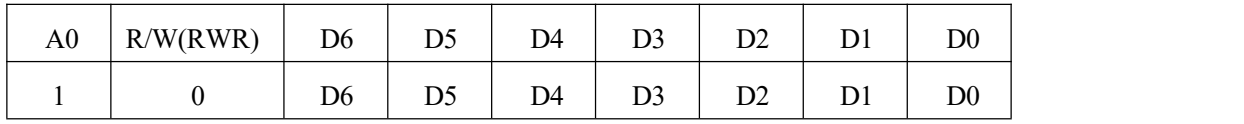

当地址设置完成之后,MPU 可以连续的对 DDRAM 进行写数据操作,但当一行写完之后, 必须重新设置 X、Y 地址才可以进行下一行数据的写操作,否则在 X 地址溢出之后将会覆 盖原输入数据。 9.7、SEG 显示方式(seg direction) (a)  $\frac{1}{1}$  (b)  $\frac{1}{1}$  (b)  $\frac{1}{1}$  (b)  $\frac{1}{1}$  (c)  $\frac{1}{1}$  (b)  $\frac{1}{1}$  (c)  $\frac{1}{1}$  (b)  $\frac{1}{1}$  (c)  $\frac{1}{1}$  (c)  $\frac{1}{1}$  (c)  $\frac{1}{1}$  (c)  $\frac{1}{1}$  (c)  $\frac{1}{1}$  (c)  $\frac{1}{1}$  (c)  $\frac{1}{1}$  (c)  $\frac{1}{$ 

1 0 0 0 0 0 1 1 131

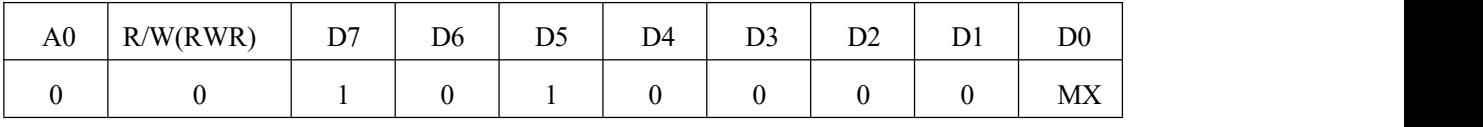

| 盖原输入数据。        |                             |    |                  |                |                  |                |                  |                  |                   |  |
|----------------|-----------------------------|----|------------------|----------------|------------------|----------------|------------------|------------------|-------------------|--|
| 9.7.           | SEG 显示方式 (seg direction)    |    |                  |                |                  |                |                  |                  |                   |  |
| A0             | R/W(RWR)                    | D7 | D <sub>6</sub>   | D <sub>5</sub> | D <sub>4</sub>   | D <sub>3</sub> | D <sub>2</sub>   | D <sub>1</sub>   | D <sub>0</sub>    |  |
| $\mathbf{0}$   | $\boldsymbol{0}$            | 1  | $\mathbf{0}$     | 1              | $\boldsymbol{0}$ | $\mathbf{0}$   | $\boldsymbol{0}$ | $\boldsymbol{0}$ | <b>MX</b>         |  |
|                | MX=0: 普通显示模式 (SEG0->SEG131) |    |                  |                |                  |                |                  |                  |                   |  |
|                | MX=1: 左右颠倒显示方式              |    |                  |                |                  |                |                  |                  |                   |  |
|                | $(SEG131 \sim SEG0)$        |    |                  |                |                  |                |                  |                  |                   |  |
|                | $9.8$ 、反显 (inverse display) |    |                  |                |                  |                |                  |                  |                   |  |
| A <sub>0</sub> | R/W(RWR)                    | D7 | D <sub>6</sub>   | D <sub>5</sub> | D <sub>4</sub>   | D <sub>3</sub> | D2               | D1               | D <sub>0</sub>    |  |
| $\mathbf{0}$   | $\overline{0}$              | 1  | $\boldsymbol{0}$ | $\mathbf{1}$   | $\theta$         | $\theta$       | $\mathbf{1}$     | 1                | $\mathbb{N}$<br>V |  |
|                |                             |    |                  |                |                  |                |                  |                  |                   |  |

INV=0:普通显示模式

INV=1:反转显示模式

|            | 9.9、屏全亮 (all pixel on) |    |                |                |                |                |                |    |                |  |
|------------|------------------------|----|----------------|----------------|----------------|----------------|----------------|----|----------------|--|
| ${\rm A0}$ | R/W(RWR)               | D7 | D <sub>6</sub> | D <sub>5</sub> | D <sub>4</sub> | D <sub>3</sub> | D <sub>2</sub> | D1 | D <sub>0</sub> |  |

AP=0:普通显示模式

AP=1:屏全亮显示模

式 あんしゃ しんじょう かんしょう かんしゅう かんしゅう しゅうかい こうしゅう

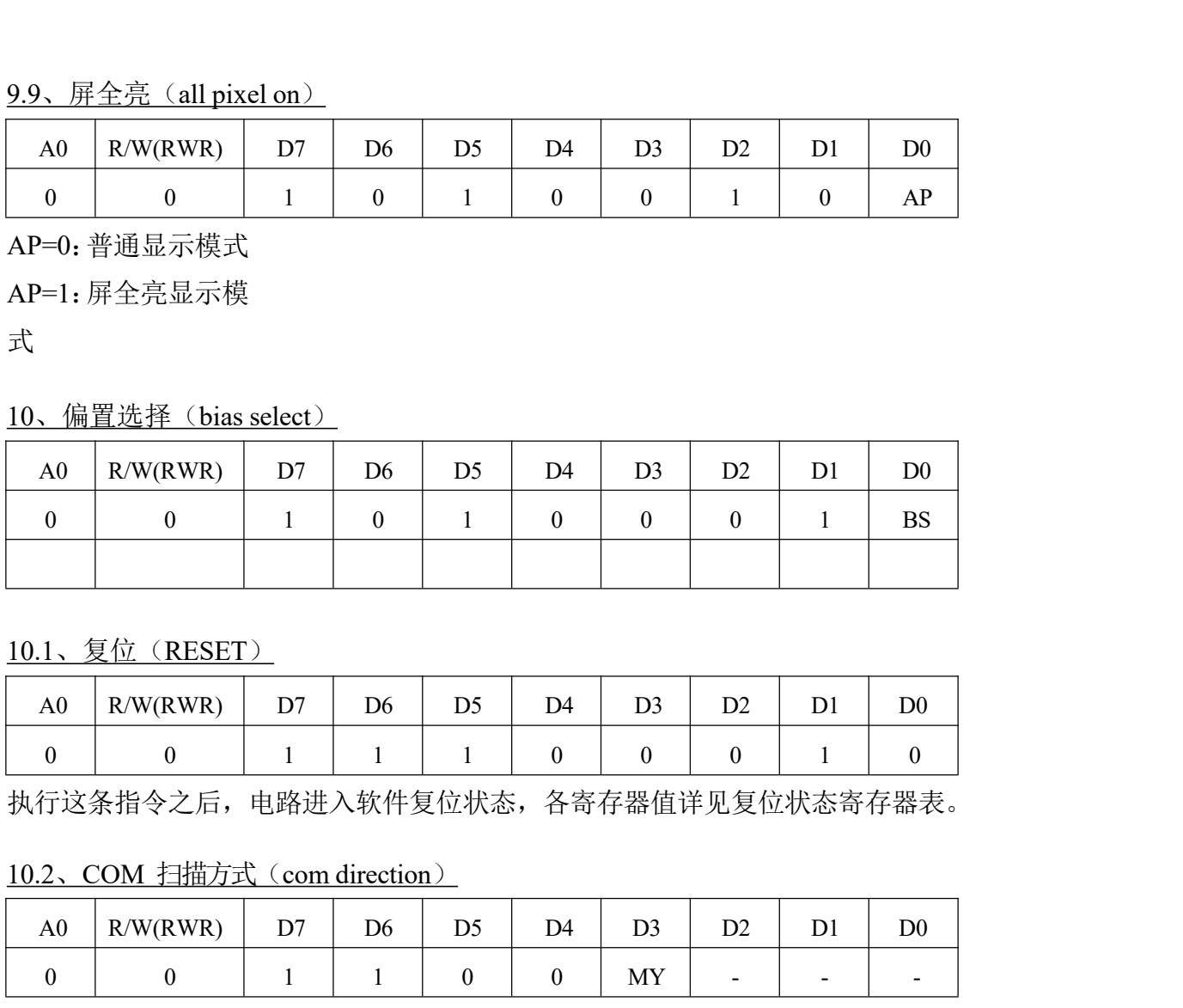

10.1、复位(RESET)

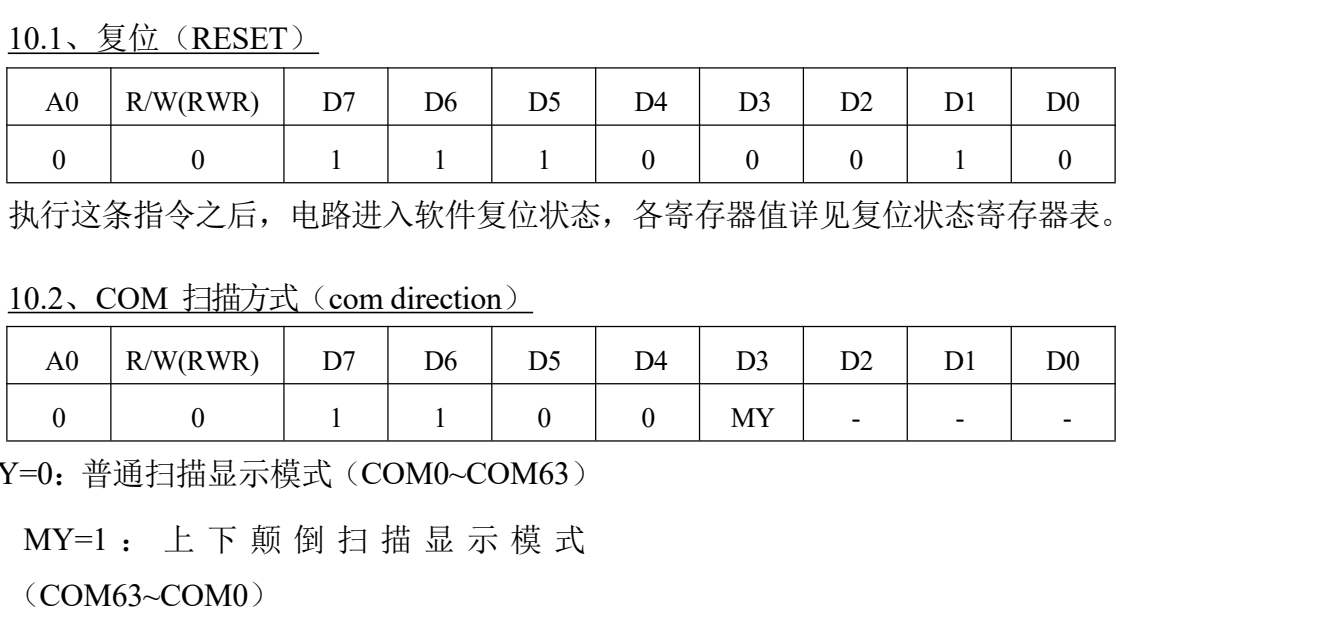

执行这条指令之后,电路进入软件复位状态,各寄存器值详见复位状态寄存器表。

| A <sub>0</sub> | W(RWR)<br>R/ | D7<br>້ | D <sub>6</sub> | D <sub>5</sub> | D <sub>4</sub> | D <sub>3</sub> | $\mathbf{D}$<br>◡        | <u>т</u><br>້ີ           | D <sub>0</sub>           |
|----------------|--------------|---------|----------------|----------------|----------------|----------------|--------------------------|--------------------------|--------------------------|
|                |              |         |                |                |                | MY             | $\overline{\phantom{0}}$ | $\overline{\phantom{0}}$ | $\overline{\phantom{0}}$ |

| A <sub>0</sub>   | R/W(RWR)                                       | D7 | D <sub>6</sub> | D <sub>5</sub> | D <sub>4</sub> | D <sub>3</sub> | D2 | D <sub>1</sub> | D <sub>0</sub>           |
|------------------|------------------------------------------------|----|----------------|----------------|----------------|----------------|----|----------------|--------------------------|
| $\theta$         | $\theta$                                       |    |                | $\overline{0}$ | $\theta$       | MY             |    |                | $\overline{\phantom{a}}$ |
|                  | MY=0: 普通扫描显示模式(COM0~COM63)                     |    |                |                |                |                |    |                |                          |
|                  | MY=1: 上下颠倒扫描显示模式                               |    |                |                |                |                |    |                |                          |
|                  | $(COM63-COM0)$                                 |    |                |                |                |                |    |                |                          |
|                  |                                                |    |                |                |                |                |    |                |                          |
|                  | 10.3、省电模式 (power save)                         |    |                |                |                |                |    |                |                          |
| A <sub>0</sub>   | R/W(RWR)                                       | D7 | D <sub>6</sub> | D <sub>5</sub> | D <sub>4</sub> | D <sub>3</sub> | D2 | D1             | D <sub>0</sub>           |
| $\boldsymbol{0}$ | $\theta$                                       |    | $\theta$       |                | $\theta$       |                | 1  |                | $\theta$                 |
| $\mathbf{0}$     | $\theta$                                       |    | $\Omega$       |                | $\Omega$       | $\theta$       | 1  | $\mathbf{0}$   | 1                        |
|                  | ST7567 电路的省电模式是通过两条指令联合使用来实现的,第一条指令为设置显示关(D=0) |    |                |                |                |                |    |                |                          |
|                  | 第二条指令为设置屏全亮(AP=1)之后电路进入省电模式,进入省电模式时电路的工作       |    |                |                |                |                |    |                |                          |

- 1、RC 时钟关闭
- 2、内置的电源管理电路关闭

#### 3、LCD 的时序发生关闭, 所有的 COM、SEG 端口被置为 0 电位

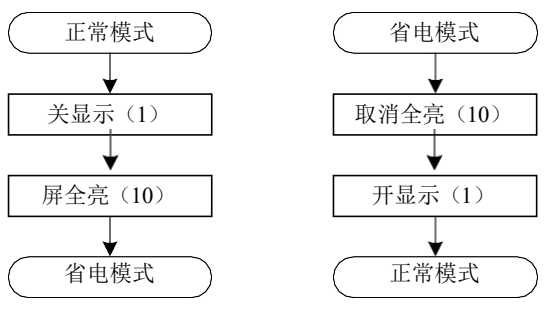

当FD=0 时,电路内部按照如下时序工作

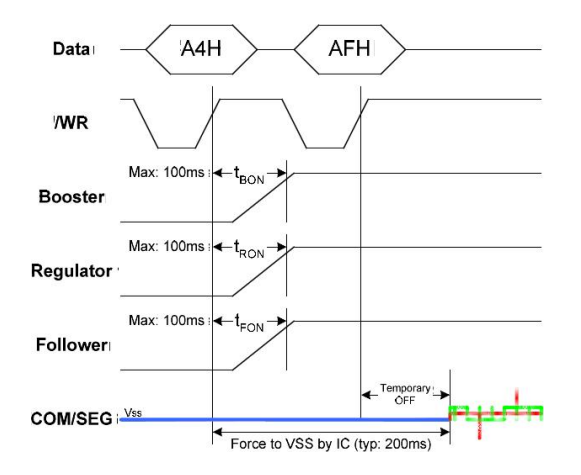

图19、工作时序

退出省电模式时方向执行上面两条指令,退出省电模式后,电路回复到省电模式前的配置状态

|                        | 10.4、设置倍压 (set booster)      |                    |                                |                                |                    |                                |                        |                        |                                    |
|------------------------|------------------------------|--------------------|--------------------------------|--------------------------------|--------------------|--------------------------------|------------------------|------------------------|------------------------------------|
|                        |                              |                    |                                |                                |                    |                                |                        |                        |                                    |
|                        |                              |                    |                                |                                |                    |                                |                        |                        |                                    |
| A0<br>$\boldsymbol{0}$ | R/W(RWR)<br>$\boldsymbol{0}$ | D7<br>$\mathbf{1}$ | D <sub>6</sub><br>$\mathbf{1}$ | D <sub>5</sub><br>$\mathbf{1}$ | D4<br>$\mathbf{1}$ | D <sub>3</sub><br>$\mathbf{1}$ | D2<br>$\boldsymbol{0}$ | D1<br>$\boldsymbol{0}$ | D <sub>0</sub><br>$\boldsymbol{0}$ |

BL=0: 4 倍压

BL=1: 5 倍压

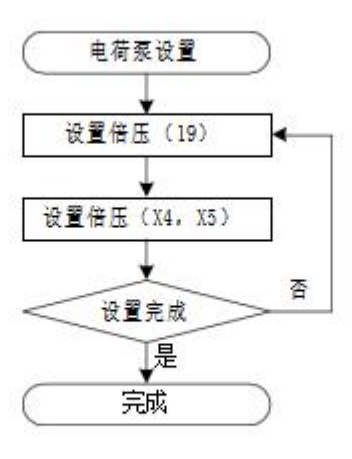

#### 11. NOP

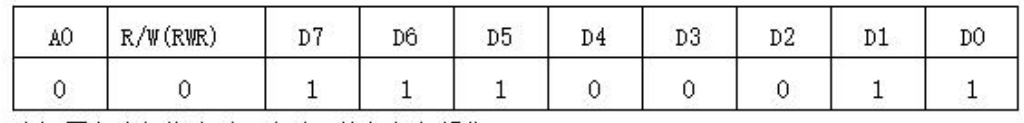

当设置为这条指令时,电路不执行任何操作

### 11.1、工作时序

#### 11.2、电路上电

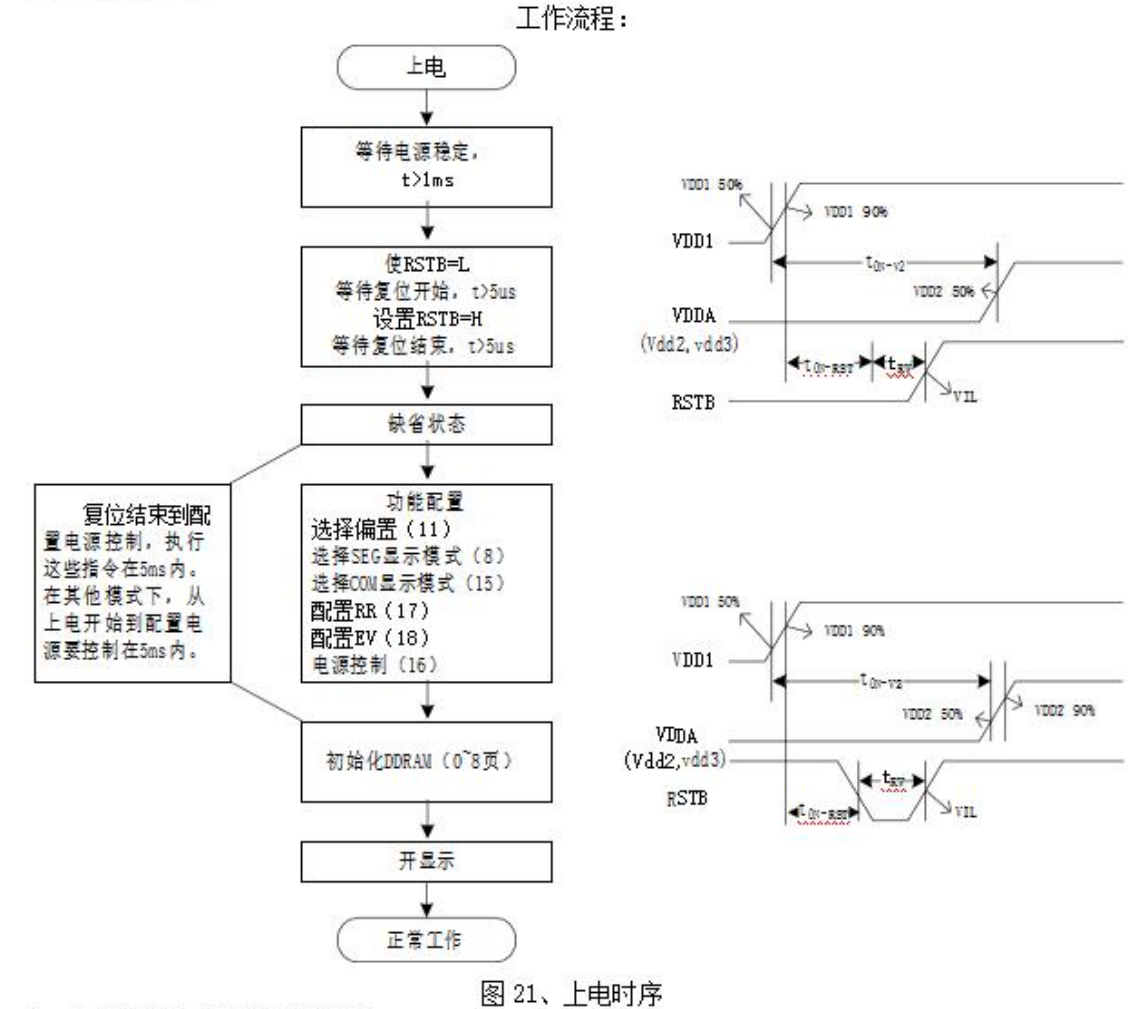

注: 下面表格有参数的详细描述

1、 tRM 和 tR 请参考时序参数指标

2、RESET 请参考4.11.6节说明

3、5ms 是为了符合LCD屏的规格和电源部分外接器件的要求。可根据实际使用的器件来检测

4、INSTRUCTION 功能的详细描述见4.11节说明

5、VDDI 或者 VDDA电压上升到预定值的90%时,被视为电源的稳定态。

#### 11.3、时序要求:

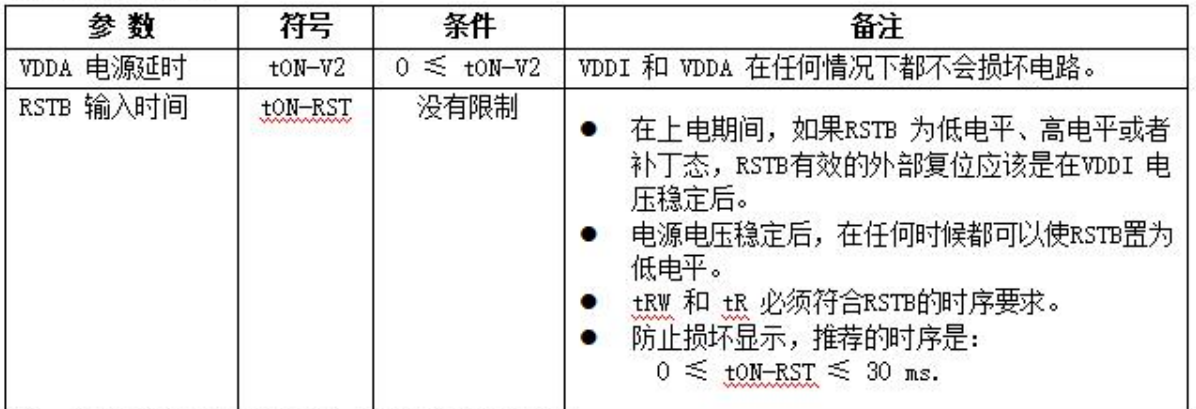

注: 表中给出的时序要求是为了防止损坏LCD模组

#### 11.4、显示数据

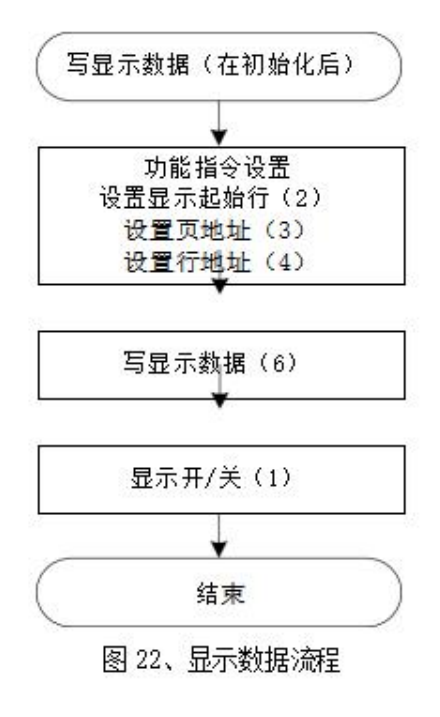

注:参考项目

1、INSTRUCTION 功能的详细描述见4.11节分说明

2、在显示打开之前,推荐要写入显示数据,即初始化DDRAM

11.5、刷新

推荐在固定的间隔寸间刷新时序

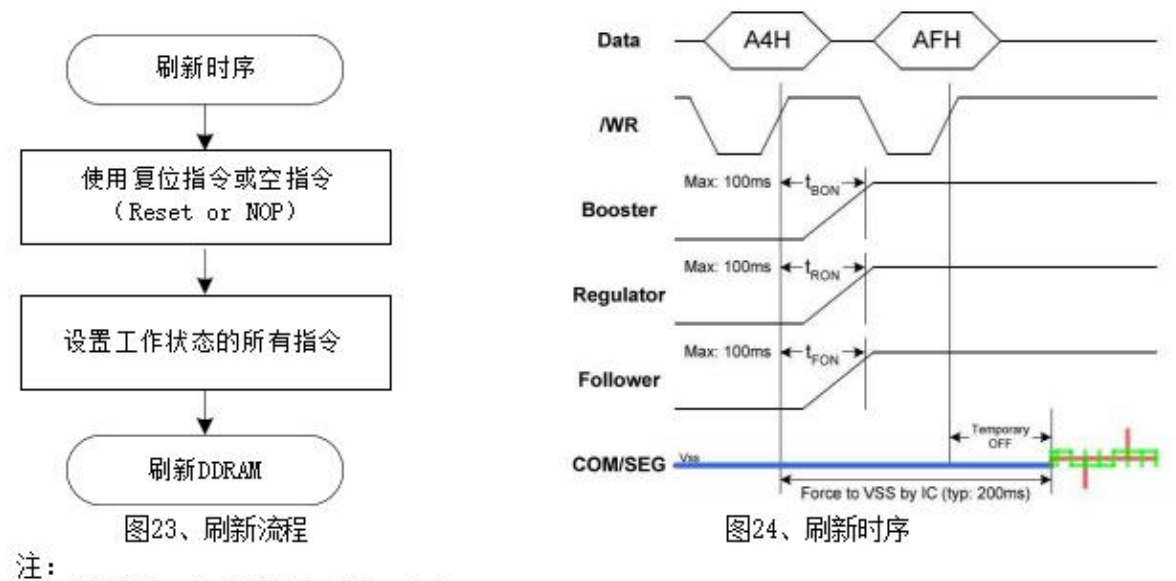

1、 电源稳定时间取决于加载的LCD屏。

2、上图中给出的电源稳定时间的条件是: LCD屏尺寸=1.4", C1=1wF, C2=1wF, VDD=2.7V, Vop=9V。

#### 11.6、申路掉申时序及流程

电路在省电模式时, LCD输出端拉到VSS, 模拟输出端处于放电状态, 电源电压关断。下面给出的两种 方式可以触发电路进入省电模式。

使用省电模式

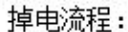

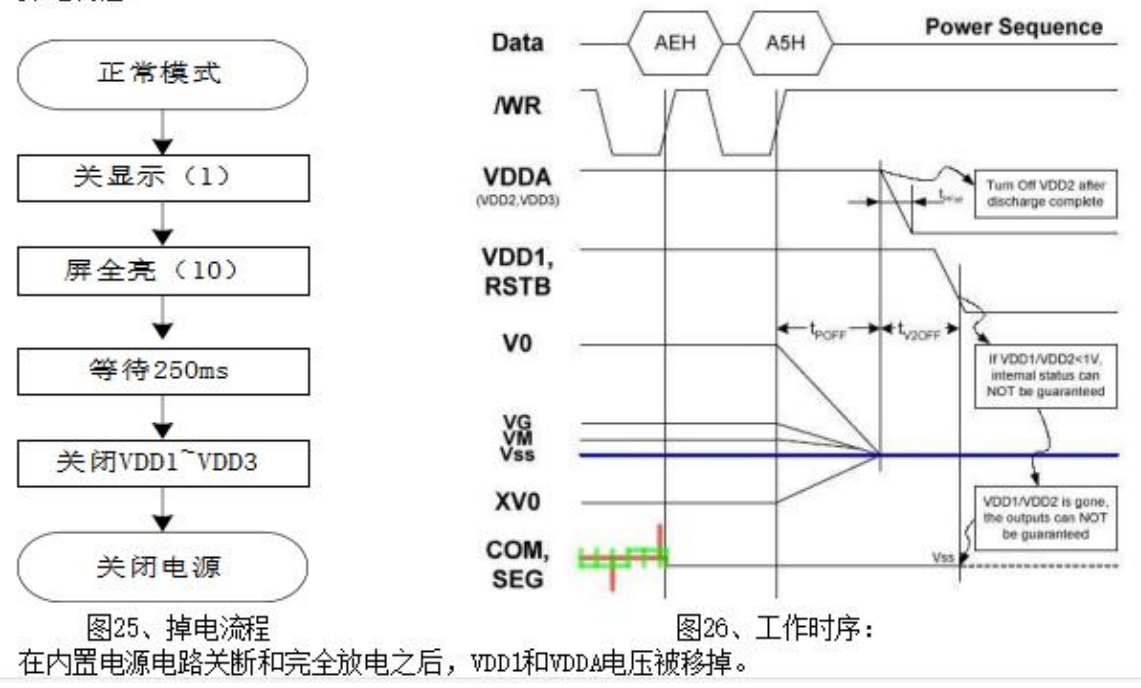

11.7、硬件复位功能: 掉 申流程:

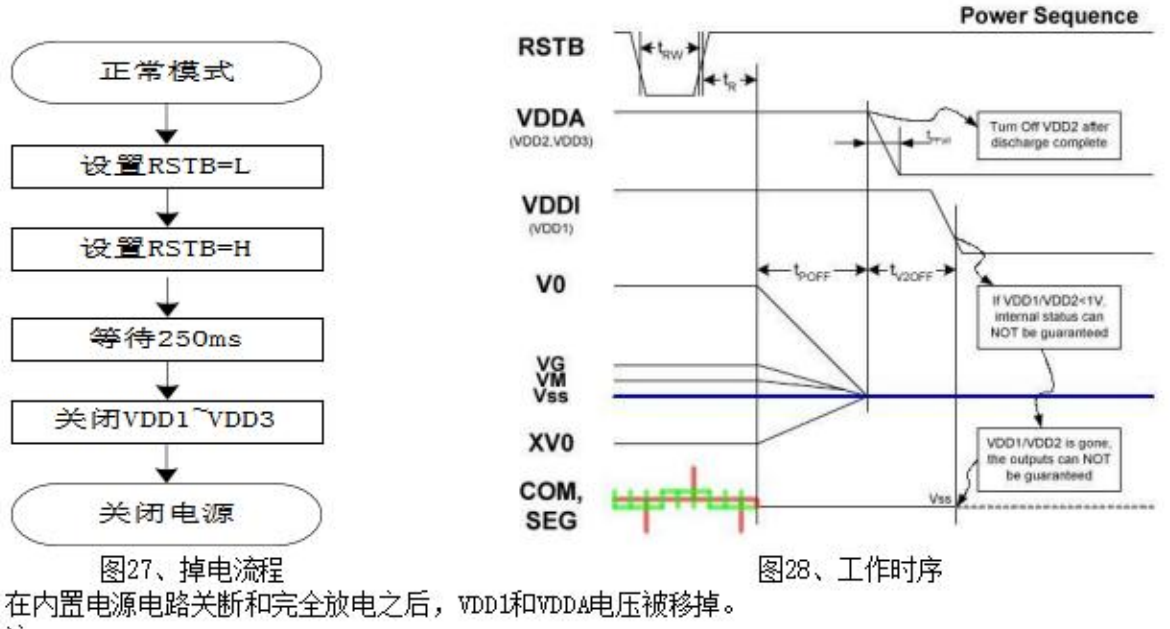

- 注:
- 1、 tPOFF: 内部申源放申时间≥250ms(最大)
- 2、tV2OFF: VDDI 和 VDDA关断时间≥0ms(最小)
- 3、 不建议在VDDA关断前,先关断VDDI。关断了VDDI,电路内部状态不稳定,可能会停止放电。未被 放掉的电压可能会流入COM/SEG输出端,及极化LCD屏。
- 4、VDDI 和 VDDA 不同时供电, 不会损坏电路
- 5、时序与负载屏和外接电容有关
- 6、 上图中的时序测试条件: LCD P屏尺寸 = 1.4", C1=1uF, C2=1uF
- 7、VDDA关断时,下降时间要满足如下要求: 20ms ≤ tPFall ≤ 0.2s

## 12、示例参考程序:

// driver IC : st7567  $\mathcal{U}$  LCD  $\sim 100$ 1/65 duty, 1/9bias, 8.8V vop  $\frac{1}{2}$  interface : SPI  $\frac{1}{\sqrt{2}}$  $\therefore 00$  $\frac{1}{4}$  date  $\therefore -07$  $\frac{1}{2}$  other : VDD 3.1v #include "reg51.h"  $/*$ sbit RS =  $P3^2$ ; AO sbit RES = P3^3; 复位 sbit CS = P3^4; 偏选 sbit  $SCL = P1^1$ : sbit SDI =  $P1^0$ ;  $*$ sbit CS =  $P1^0$ ; sbit RES =  $P1^1$ ; sbit RS =  $P1^2$ : sbit  $SCL = P1^3$ : sbit SDI =  $P1^4$ ; // sbit  $SCL = P1^6$ ; // sbit SDI =  $P1^7$ ; key1= $P2^1$ ; sbit key2=P2^2; sbit

```
sbit pause=P2^0;<br>id writec(uchar);<br>id stop(void);<br>id writed(uchar);
 sbit pause=P2^0;<br>void writec(uchar);<br>void stop(void);<br>void writed(uchar);
 sbit pause=P2^0;<br>void writec(uchar);<br>void stop(void);<br>void writed(uchar);<br>#define uchar unsigned char
 sbit pause=P2^0;<br>void writec(uchar);<br>void stop(void);<br>void writed(uchar);<br>#define uchar unsigned char<br>#define uint unsigned int
 sbit pause=P2^0;<br>void writec(uchar);<br>void stop(void);<br>void writed(uchar);<br>#define uchar unsigned char<br>#define uint unsigned int<br>uchar vop=0x29;
 sbit pause=P2^0;<br>void writec(uchar);<br>void stop(void);<br>void writed(uchar);<br>#define uchar unsigned char<br>#define uint unsigned int<br>uchar vop=0x29;<br>uchar code chara I\Box= {
    sbit pause=P2^0;<br>
oid writec(uchar);<br>
oid stop(void);<br>
oid writed(uchar);<br>
define uchar unsigned char<br>
define uint unsigned int<br>
uchar vop=0x29;<br>
char code chara1[]= {<br>
*-- 调入了一幅图像· C·\Users\02 bmp
 sbit pause=P2^0;<br>void writec(uchar);<br>void stop(void);<br>woid writed(uchar);<br>#define uchar unsigned chara<br>#define uint unsigned int<br>uchar vop=0x29;<br>uchar code chara1[]= {<br>/*-- 调入了一幅图像: C:\Users\02.bmp --*/<br>/*-- 宽度 x 高度=128x6
 void writec(uchar);<br>void stop(void);<br>woid writed(uchar);<br>#define uchar unsigned char<br>#define uint unsigned int<br>uchar vop=0x29;<br>uchar code chara1[]= {<br>*-- 调入了一幅图像: C:\Users\02.bmp --*/<br>*-- 宽度 x 高度=128x64 --*/<br>};ucharcodech
 void stop(void);<br>
void writed(uchar);<br>
#define uchar unsigned char<br>
#define uint unsigned int<br>
uchar vop=0x29;<br>
uchar code chara1[]= {<br>
/*--  调入了一幅图像: C:\Users\02.bmp --*/<br>
/*--  宽度 x 高度=128x64 --*/<br>
};ucharcodechara2[]=<br>
};ucharcodechara2[]=
{/*Imagesize:128x64pixels*//*--........C:\Users\1.bmp--*/
/
```

```
void delay1(unsigned int t)<br>while(t>0)<br>{
\{while(t>0)
    \{t--; //TT- \qquad \qquad pause=1;
       if(pause==0)stop();
    }
}
  while(t>0)<br>
{<br>
t--; //TT-<br>
pause=1;<br>
if(pause==0)stop();<br>
}<br>
<br>
void flash(unsigned int t)<br>
while(t>0)<br>
{
```

```
\{while(t>0)
 \{t--; //TT- \qquad \qquadv(0)<br>
v(0)<br>
v(0)<br>
v(0)<br>
v(0)<br>
v(0)<br>
v(0)
```

```
}
}
//-----------------------------
    {
```

```
flash(100);
 while(pause==0)
  \{pause=1;
  key1=1;key2=1;
  if(key1=0)\{flash(200);
  if(key1=0)\{while(key1=0);
  flash(100);
    if(vop\leq 63)
    \{vop++;
  writec(0x81);
    writec(vop);}
    }
}
  while(key1==0);<br>flash(100);<br>if(vop<63)<br>{<br>vop++;<br>writec(0x81);<br>writec(vop);}<br>}<br>}<br>else if(key2==0)<br>{<br>{<br>flash(100);<br>?(key2==0)
  \{flash(100);
 if(key2==0)
  \{while(key2==0);
   flash(100);
   if(vop>0)
   \{vop--;
  writec(0x81);
    writec(vop);
   }
   }
```

```
}
           }
     }
\}<br>
void writec(uchar com)<br>
{ unsigned char i ;<br>
CS=0;<br>
RS=0:
{ }<br>
}<br>
void writec(uchar com)<br>
{ unsigned char i ;<br>
CS=0;<br>
RS=0;
 CS=0;RS=0;
   for(i=0; i<8; i++)\}<br>
uvritec(uchar com)<br>
signed char i ;<br>
=0;<br>
=0;<br>
or(i=0;i<8;i++)<br>
{ com=com<<1;<br>
SDI=CY;<br>
SCL=1;<br>
SCL=0:
   SDI=CY;
    SCL=1;SCL=0;
    }
    CS=1;RS=1;}
void writed(uchar dat)
SLI \subseteq I;<br>
SLI = 1;<br>
SLI = 0;<br>
}<br>
CS = 1;<br>
RS = 1;<br>
}<br>
void writed(uchar dat)<br>
{ unsigned char i;<br>
CS = 0;<br>
RS = 1;<br>
SS = 0;CS=0;RS=1;for(i=0; i<8; i++)\{dat=dat<<1;
    SDI=CY;
    SCL=1;
    SCL=0;}
    CS=1;RS=1;
```
}

```
void init ( )<br>uchar col;<br>RES=1:
\{d init ()<br>uchar col;<br>RES=1;<br>lash(1000);<br>RES=0:
  RES=1;
  flash(1000);
  RES=0;
  flash(2000);
  RES=1;
  flash(1000);
```

```
vola lint ()<br>
uchar col;<br>
RES=1;<br>
flash(1000);<br>
RES=0;<br>
flash(2000);<br>
RES=1;<br>
flash(1000);<br>
writec(0xe3); // reset signal<br>
writec(0xa3); //(0xa2 1/9 bias,1/65 duty)<br>
writec(0xa3); //(0xa2 1/9 bias,1/65 duty)<br>
writec(0xa0)
    what col;<br>
RES=1;<br>
flash(1000);<br>
RES=0;<br>
flash(2000);<br>
RES=1;<br>
flash(1000);<br>
writec(0xe3); // reset signal<br>
writec(0xa3); //(0xa2 1/9 bias,1/65 duty )<br>
writec(0xa0); // ADC select<br>
writec(0xa0); // ADC select<br>
writec(0xe8
    RES=1;<br>
flash(1000);<br>
RES=0;<br>
flash(2000);<br>
RES=1;<br>
flash(1000);<br>
writec(0xe3); // reset signal<br>
writec(0xa3); //(0xa2 1/9 bias,1/65 duty)<br>
writec(0xa0); // ADC select<br>
writec(0xa0); // ADC select<br>
writec(0xc8); // comman
    flash(1000);<br>RES=0;<br>flash(2000);<br>RES=1;<br>flash(1000);<br>writec(0xe3); // reset signal<br>writec(0xa3); //(0xa2 1/9 bias,1/65 duty)<br>writec(0xa0); // ADC select<br>writec(0xa0); // ADC select<br>writec(0xe8); // command output select<br>w
    FRES=0;<br>
flash(2000);<br>
RES=1;<br>
flash(1000);<br>
Wittec(0xe3); // reset signal<br>
writec(0xa3); //(0xa2 1/9 bias,1/65 duty)<br>
writec(0xa0); // ADC select<br>
writec(0xc8); // command output select<br>
writec(0x2f); // power control<br>
w
    flash(2000);<br>RES=1;<br>flash(1000);<br>writec(0xe3); // reset signal<br>writec(0xa3); //(0xa2 1/9 bias,1/65 duty)<br>writec(0xa0); // ADC select<br>writec(0x8); // command output select<br>writec(0x21); // power control<br>writec(0x24); // se
    riash(2000),<br>
RES=1;<br>
flash(1000);<br>
writec(0xe3); // reset signal<br>
writec(0xa3); //(0xa2 1/9 bias,1/65 duty)<br>
writec(0xa0); // ADC select<br>
writec(0xc8); // command output select<br>
writec(0x2f); // power control<br>
writec(0x2
    flash(1000);<br>writec(0xe3); // reset signal<br>writec(0xa3); //(0xa2 1/9 bias,1/65 duty)<br>writec(0xa0); // ADC select<br>writec(0xc8); // command output select<br>writec(0x24); // power control<br>writec(0x24); // select resistor ratio
    writec(0xe3); // reset signal<br>writec(0xa3); //(0xa2 1/9 bias,1/65 duty)<br>writec(0xa0); // ADC select<br>writec(0xc8); // command output select<br>writec(0x21); // power control<br>writec(0x24); // select resistor ratio Rb/Ra<br>writec
    writec(0xe3); // reset signal<br>writec(0xa3); //(0xa2 1/9 bias,1/65 duty)<br>writec(0xa0); // ADC select<br>writec(0x26); // command output select<br>writec(0x24); // power control<br>writec(0x24); // select resistor ratio Rb/Ra<br>writec
        ritec(0xe3); // (Oxa2 1/9 bias, 1/65 duty)<br>vritec(0xa3); //(Oxa2 1/9 bias, 1/65 duty)<br>vritec(0xe8); // command output select<br>vritec(0x2f); // power control<br>vritec(0x24); // select resistor ratio Rb/Ra<br>vritec(0x81); // sel
                        (0xa); \# ADC select<br>
(0xa); \# ADC select<br>
(0x2f); \# command output select<br>
(0x2f); \# power control<br>
(0x24); \# select resistor ratio Rb/Ra<br>
(0x81); \# select volume<br>
(20); \# vop<br>
(0xf8); \# x4<br>
(0x08)
                       writec(0x00);
                       for(col=0;col<128;col++)
                        \{writed(0x00);
                        }
    writec(0x08); //x4<br>writec(0x08); //set page address<br>writec(0x10);//set column address<br>writec(0x10);/set column address<br>writec(0x00);<br>for(col=0;col<128;col++)<br>{<br>writed(0x00);<br><br>writed(0x00);<br><br><br>oid display on<br>oid display (uc
where (0x10);//set page ataliess<br>write c(0x10);//set column address<br>write c(0x00);<br>for (col=0; col<128; col++)<br>{<br>writed(0x00);<br>}<br>write (c(xaf); //display on<br>}<br>}<br>void display(uchar dat1,uchar dat2)<br>{<br>uchar row,col;
            writed(0x00),<br>for(col=0;col<128;col++)<br>{<br>writed(0x00);<br>}<br>direc(0xaf); //display on<br>d display(uchar dat1,uchar dat2)<br>uchar row,col;
```

```
}
\{
```

```
for (row=0xb0; row<0xb8; row++) //0XB0 0XB8<br>{<br>writec(row);//set page address<br>writec(0x10)://set column address
      \{(row=0xb0; row<0xb8; row++) //0XB0 0XB8<br>writec(row);//set page address<br>writec(0x10);//set column address<br>writec(0x00);<br>for(col=0:col<128:col++)
            (row=0xb0; row<0xb8; row++) //0XB0 0XB8<br>writec(row);//set page address<br>writec(0x10);//set column address<br>writec(0x00);<br>for(col=0;col<128;col++)
           writec(0x00);
           for(col=0;col<128;col++)
            \{writed(dat1);
                 writed(dat2);
            }
      }
     delay1(50000);
}
writed(dat1);<br>writed(dat2);<br>}<br>delay1(50000);<br>}<br>}<br>void displaychar(uchar *p)<br>{<br>uchar row,col;
\{%<br>\\times\}<br>\\times\}<br>delay1(50000);<br><br>displaychar(uchar *p)<br>uchar row,col;<br>for (row=0xb0; row<0xb8; row++)
      for (for (for the way)<br>delay1(50000);<br>display<br>char row,col;<br>for (row=0xb0; row<0xb8; row++)<br>{<br>writec(row);//set page address<br>writec(0x10)://set column address
      \{splaychar(uchar *p)<br>ar row,col;<br>(row=0xb0; row<0xb8; row++)<br>writec(row);//set page address<br>writec(0x10);//set column address<br>writec(0x00);<br>for(col=0:col<128:col++)
            splaychar(uchar *p)<br>
ar row,col;<br>
(row=0xb0; row<0xb8; row++)<br>
writec(row);//set page address<br>
writec(0x10);//set column address<br>
writec(0x00);<br>
for(col=0;col<128;col++)<br>
writed(*p++):
           writec(0x00);
           for(col=0;col<128;col++)
           writed(*p++);
      }
     delay1(50000);
}
writec(0x10);//set column address<br>writec(0x10);//set column address<br>writec(0x00);<br>for(col=0;col<128;col++)<br>writed(*p++);<br>}<br>delay1(50000);<br>}<br>}<br>yoid main(void)<br>{<br>}<br>delay1(1000);
\{delay1(1000);
```

```
vop=0x29; //vop=9.1V<br>op=0x15; //vop=7.1V<br>nit();<br>vile (1)
vop=0x29; //vop=9.1V<br>//vop=0x15; //vop=7.1V<br>init();<br>while (1)
 init();
vop=0x29; //vop=9.1V<br>
//vop=0x15; //vop=7.1V<br>
init();<br>
while (1)<br>
{<br>
display(0xff,0xff);<br>
display(0x00.0x00):
\{display(0xff,0xff);
     display(0x00,0x00);
     display(0x55,0xaa);
     display(0xaa,0x55);
     displaychar(chara1);
     displaychar(chara2);//vop_test();
}
```